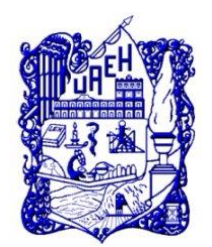

**UNIVERSIDAD AUTÓNOMA DEL ESTADO DE HIDALGO**

INSTITUTO DE CIENCIAS BÁSICAS E INGENIERÍA SISTEMA DE UNIVERSIDAD VIRTUAL

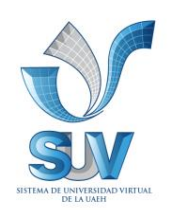

# **PROPUESTA DEL CURSO VIRTUAL:**

# **MAPAS CONCEPTUALES: CMAPTOOLS**

# **CURSO-TALLER VIRTUAL PARA LA DIRECCIÓN DE EDUCACIÓN CONTINUA DE LA UNIVERSIDAD AUTÓNOMA DEL ESTADO DE HIDALGO**

TRABAJO TERMINAL DE CARÁCTER PROFESIONAL PARA OBTENER EL DIPLOMA DE:

# **ESPECIALIDAD EN TECNOLOGÍA EDUCATIVA**

PRESENTA:

# **THEIRA IRASEMA SAMPERIO MONROY**

ASESORA:

# **M.T.E. SILVIA MIREYA HERNÁNDEZ HERMOSILLO**

 **PACHUCA DE SOTO HIDALGO, ENERO 2012.**

Agradecimientos

# A Dios,

Por la grandiosa oportunidad de vivir y por todas sus bendiciones.

## A mi Mamá,

Por todo... por su entereza, por su amor, por su confianza, por su ejemplo, por su apoyo, y habernos dedicado toda su vida con amor y excelentes principios.

A mis Hermanas, Raquel y Rosi, a David y Alejandro,

Por todo lo que ellos significan en mi vida. . . por su confianza, su luz, su apoyo, y porque están ahí siempre junto a mí.

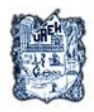

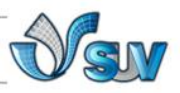

# **ÍNDICE**

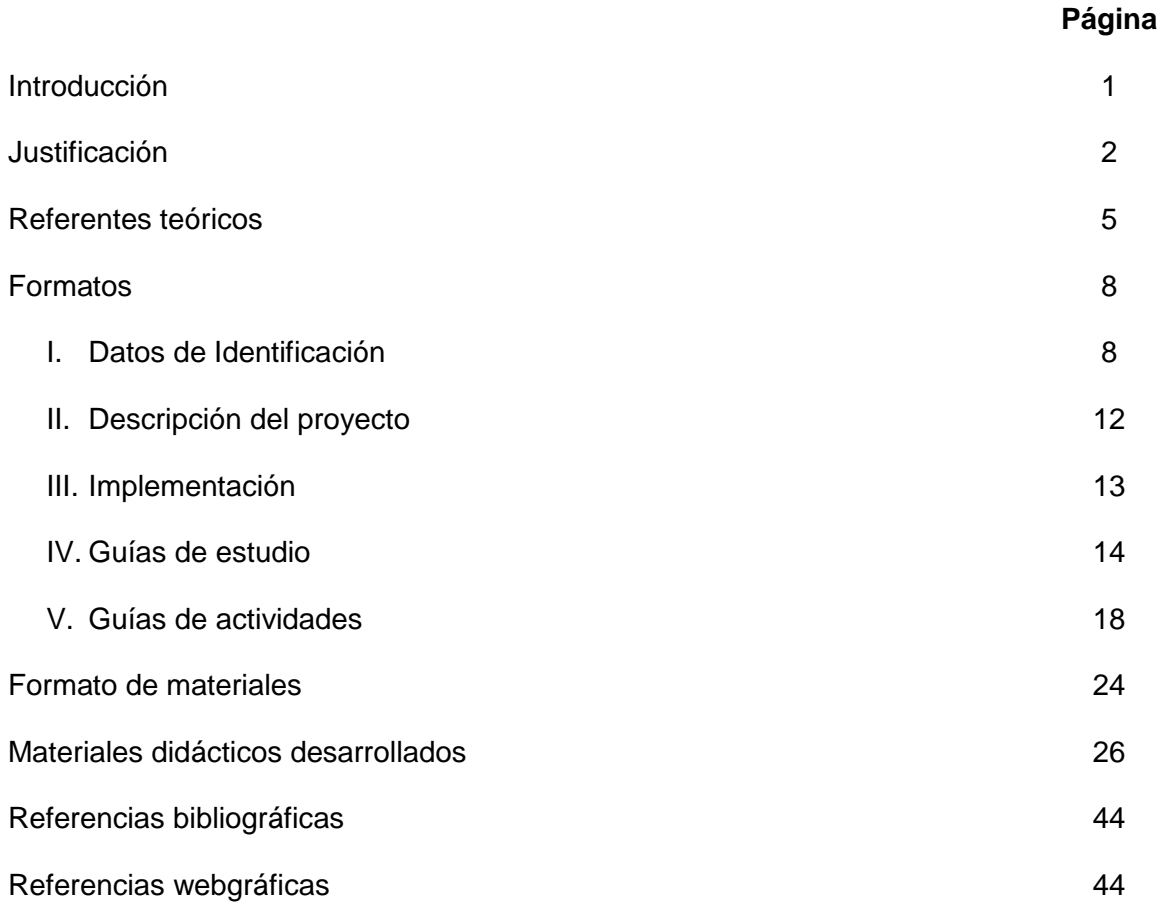

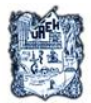

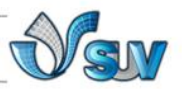

#### **INTRODUCCIÓN**

Hoy en día, existen diversos recursos que permiten fortalecer el aprendizaje a través de la organización del conocimiento, con diagramas que expresen las palabras e ideas centrales, que provoquen un aprendizaje significativo al estudiante, especialmente en escenarios actuales donde el trabajo a distancia promueve una interacción que transforma el término "colaboración" y que se fortalece con el uso de las tecnologías y plataformas que permitan lograr una estructura sólida en el aprendizaje.

Para ello, y mediante el uso de software especializado que integra una serie de herramientas que permiten unir los conceptos de los temas que se desarrollan en una presentación de manera dinámica, Cmaptools presenta la opción virtual de cumplir el trabajo de construcción del conocimiento inicialmente planteado.

El presente trabajo muestra el desarrollo de un curso virtual para el desarrollo de mapas conceptuales utilizando el software CmapTools, el cual consta de cuatro unidades. En este trabajo se presenta el diseño y desarrollo de la Unidad I y Unidad II, estructurado de la siguiente manera:

Se presenta una justificación así como los referentes teóricos, que sustentan la importancia del desarrollo de mapas conceptuales en la construcción del conocimiento.

A continuación se presentan los Datos de Identificación, la Descripción del Proyecto e Implementación, formatos que contienen la información general del proyecto.

Finalmente, se encuentran las Guías de Estudio, Guías de Actividades, y los materiales Didácticos desarrollados para las Unidades I y II del Curso de CmapTools, las cuales abarcan los siguientes temas:

La Unidad I permitirá conocer las características principales de los mapas conceptuales y su utilidad en el ámbito educativo, así también se podrá descargar e instalar el programa CmapTools de la página web oficial de esta herramienta.

La Unidad II permite la creación de mapas conceptuales, con el manejo correcto de conceptos, enlaces y recursos, así también muestra cómo importar recursos y páginas Web a la ventana Vistas.

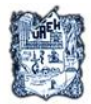

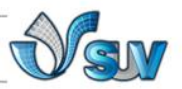

### **JUSTIFICACIÓN**

Las Tecnologías de Información y Comunicación (TIC) son aquellas herramientas computacionales e informáticas que procesan, sintetizan, recuperan y presentan información de la más variada forma, siendo un avance y tecnológico en las telecomunicaciones y tecnologías audiovisuales, incluyendo desarrollos relacionados con las computadoras, Internet, telefonía, multimedios y realidad virtual.

Con el gran avance que han tenido dentro de la sociedad las TIC, Internet ofrece ser una herramienta fundamental en el desarrollo de los procesos de enseñanzaaprendizaje, por todas las posibilidades que brinda al desarrollo de nuevas formas de organizar, comunicar, enseñar y aprender. Es así que esta nueva cibercultura ha marcado tres significativas transformaciones: el cambio en las referencias espaciotemporales, un modelo de comunicación basado en la lógica de la red y unas pautas diferentes de relación con el hipertexto; las cuales han marcado el rumbo en el rediseño de los mapas curriculares actuales (Marí Sáenz,1999).

Los procesos pedagógicos, entendidos como *"el conjunto de prácticas, relaciones intersubjetivas y saberes que acontecen entre los que participan en procesos educativos, escolarizados y no escolarizados, con la finalidad de construir conocimientos, clarificar calores y desarrollar competencias para la vida en común"* (Palacios, 2000), necesitan de todas las herramientas que ofrecen las TIC, ya que éstas promueven una mejor calidad educativa y facilitan el aprendizaje, además de contribuir a reducir la brecha digital existente entre aquellas comunidades que tienen acceso a Internet y aquellas que no, como es el caso del uso de las plataformas educativas, el software multimedia, las redes sociales, entre otras. He aquí la importancia de las TIC, cuya aplicabilidad en la educación es inminente, sabedores del contexto globalizador en que se están desarrollando los procesos educativos.

De igual forma, la inclusión de las TIC en la educación exige que el profesorado se integre en esta dinámica, cambie los tradicionales esquemas de enseñanza y se capacite en el uso y manejo de estas nuevas tecnologías, lo cual tendrá como resultado una oportunidad para hacer frente a los cambios en los procesos de enseñanza-aprendizaje.

2

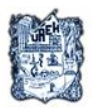

#### UNIVERSIDAD AUTÓNOMA DEL ESTADO DE HIDALGO SISTEMA DE UNIVERSIDAD VIRTUAL

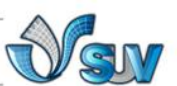

En el actual contexto educativo, las nuevas TIC aparecen como herramientas con una prometedora capacidad de cambio, tanto en términos de los niveles educativos como de la igualación de las oportunidades educativas (Bonina & Frick, 2007). Las TIC provocan cambios positivos en los procesos de enseñanza-aprendizaje, promueven experiencias de aprendizaje más creativas y propician un aprendizaje independiente de acuerdo a las necesidades de los alumnos. Además, ofrecen la oportunidad de acceder a materiales de calidad desde sitios remotos y desarrollar un aprendizaje interactivo y flexible.

Así, con todas las herramientas de hardware y software que ofrecen las TIC y que facilitan la creación de ambientes educativos enriquecidos, capaces de adaptarse a innovadoras estrategias de aprendizaje que promueven el desarrollo de habilidades cognitivas de los alumnos, es de gran importancia que los alumnos construyan su propio conocimiento valiéndose de estos medios.

Por otro lado, los mapas conceptuales constituyen un recurso valioso para los procesos de enseñanza-aprendizaje, permitiendo al estudiante representar y relacionar sus propias ideas, sugiriendo conexiones entre los nuevos conocimientos y los que ya se han asimilado, permitiendo a los profesores realizar un diagnóstico de los conocimientos previos de los alumnos o utilizarlos como instrumentos de evaluación. Así, el aprendizaje significativo, producto del constructivismo, en el proceso de aprendizaje de los alumnos, encuentra un fuerte soporte en los mapas conceptuales, ya que éstos son un recurso esquemático para representar un conjunto de significados conceptuales.

Los mapas conceptuales son técnicas didácticas que permiten representar gráficamente conceptos teóricos, es así que CmapTools es un programa que permite desarrollar esquemas de conceptos, mediante un amplia lista de recursos visuales, con acceso vía Internet a un gran número de mapas conceptuales que pueden servir como guía, así como la conversión a formato Web para la publicación y difusión de los proyectos.

Por otra parte, los mapas conceptuales se constituyen como un elemento facilitador de aprendizaje significativos cuando profesores y alumnos hacen uso estratégicos de los mismos, aprendiendo a tomar decisiones sobre cuándo utilizarlos y a valorar si el mapa

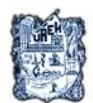

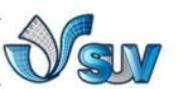

conceptual es el procedimiento más adecuado para conseguir el objetivo propuesto y resolver una actividad de enseñanza-aprendizaje determinada.

En el desarrollo de los procesos de aprendizaje, los mapas conceptuales constituyen una estrategia didáctica muy potente (Bordas & Cabrera, 2001), ya que se utilizan de diversas formas para la representación gráfica y organizada de la información y el conocimiento, con y sin el uso de las tecnologías. En el primer caso, existen herramientas informáticas que van más allá del uso del procesador de textos, como Cmaptools que proporciona al usuario no solamente editar textos sino que también enlazarlos, publicarlos en la red global, enviarlos por correo electrónico, compartirlos en una red social, incorporarles imágenes y sonido, de tal forma que al modificarlos rápidamente, la construcción del conocimiento se promueve en la medida de la participación y utilización de las acciones del software, creando una estrategia cognitiva inclusive al almacenar la evolución de los mapas conceptuales de un estudiante, evaluando su conocimiento y colaborando en la construcción de relación del mismo con otros usuarios.

El curso de CmapTools para desarrollar mapas conceptuales, ofrece a los usuarios la oportunidad de aprender una técnica de estudio en el proceso de aprendizaje, que le permita elaborar mapas conceptuales como un medio para visualizar conceptos y relaciones jerárquicas entre conceptos, aprovechando la capacidad humana de reconocer pautas en las imágenes para facilitar el aprendizaje y el recuerdo. Dicho curso se ofrece de manera virtual a través del Sistema de Universidad Virtual.

Debido a la demanda de calidad en la enseñanza, las instituciones educativas deben ser capaces de proporcionar una formación actualizada y enfocada a necesidades reales, que permitan a los estudiantes enfrentar los retos que se le presentarán en el futuro, en una sociedad moderna, compleja y en constante movimiento, donde el aprendizaje sea para toda la vida (Benítez, 2008). Los estudiantes deben contar con estrategias didácticas que le permitan "aprender a aprender", de ahí la necesidad de aprender a utilizar los mapas conceptuales que le permitan relacionar conceptos, a través de un proceso activo y significativo.

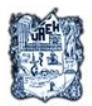

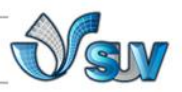

## **REFERENTES TEÓRICOS**

En la actualidad, donde se motiva, desde diferentes vertientes educativas y sus niveles, hacia una construcción del conocimiento, las acciones posibles para su cumplimiento se basan en la capacidad del estudiante de desarrollar un aprendizaje significativo que se traduzca en la incorporación de nuevos significados a sus conocimientos previos en lugar de memorizar únicamente términos y conceptos.

El proceso de enseñanza-aprendizaje en el actual modelo constructivista, busca el aprendizaje significativo en los alumnos, el cual encuentra un instrumento de gran utilidad en los mapas conceptuales (Bravo, 2011).

A continuación se presentan el referente teórico que sustenta este proceso:

#### **EL CONSTRUCTIVISMO**

El Constructivismo se basa en el proceso de aprendizaje donde el alumno construye activamente nuevas ideas o conceptos fundados en conocimientos presentes y pasados.

El término constructivismo se ha asociado a múltiples perspectivas, sin embargo, en general se han forma dos categorías (Santos, 2000):

1. Las que se podrían conjuntar bajo Piaget, que están preocupadas más por entender los procesos cognitivos en sí mismos; y

2. Las que resaltan la importancia de lo social en el aprendizaje, relacionadas sobre todo con la teoría sociocultural de Vygotski, la cual da un origen social al lenguaje y al pensamiento.

Savery y Duffy (Santos, 2000) combinan ambas categorías al resumir la posición constructivista en tres puntos:

- 1. El aprendizaje sucede siempre como resultado de nuestras interacciones con el contexto.
- 2. El estímulo para aprender viene de un conflicto cognitivo interno y personal.
- 3. El conocimiento se genera socialmente, a través de poner a prueba nuestras propias representaciones con las de los demás.

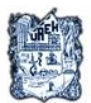

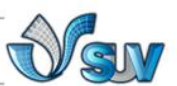

Asimismo, la Teoría Psicoconstructivista de D. Ausubel (Bravo, 2011) ha tenido gran repercusión en los actuales modelos educativos, pues entiende el aprendizaje como un proceso de construcción y reconstrucción de conocimientos por parte del alumno.

Los mapas conceptuales proporcionan a los estudiantes el referente gráfico idóneo para facilitarles la construcción del conocimiento a partir de relacionar las estructuras cognitivas que ha desarrollado él mismo con las que han desarrollado otras personas.

#### **EL APRENDIZAJE SIGNIFICATIVO**

D. Ausubel (Ausubel, 1999) distingue el aprendizaje por repetición del aprendizaje significativo. El concepto fundamental de la Teoría de Ausubel es el aprendizaje significativo, del que plantea que es un tipo de aprendizaje que alude a cuerpos organizados de material significativo (Ausubel, Novak, 1999), así mismo, considera que la esencia del aprendizaje significativo reside en que las ideas expresadas simbólicamente son relacionadas de modo no arbitrario, sino sustancial con lo que el alumno ya sabe; argumentando finalmente que el material que aprende es potencialmente significativo para él.

De modo general, el aprendizaje significativo es la adquisición y acomodación de conocimientos nuevos, a ideas previas que ya se poseen con anterioridad, en la estructura cognitiva, asignándoles un significado propio, como resultado de las actividades por descubrimiento o de exposición. Así, esta adquisición de nuevos conocimientos puede llegar a modificar o complementar los conocimientos y saberes previos (Rodríguez, Álvarez, Saldívar, 2011).

Entonces, para obtener un aprendizaje significativo se requieren dos condiciones fundamentales: Que el estudiante tenga una actitud positiva hacia el aprendizaje, es decir, que esté dispuesto a relacionar la información nueva que recibe con su estructura cognoscitiva, y que la tarea de aprendizaje sea potencialmente significativa para cada estudiante. De igual forma, para que exista aprendizaje significativo tiene que darse una interacción entre la información nueva y las ideas existentes en la estructura cognoscitiva de los estudiantes (Rodríguez, Álvarez, Saldívar, 2011).

6

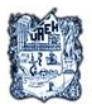

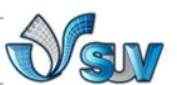

Actualmente, se busca un aprendizaje significativo con el empleo de los mapas conceptuales que permita que el alumno tenga una posición más activa ante las tareas docentes y participe en la construcción de su aprendizaje por el empleo de esta herramienta educativa.

#### **LOS MAPAS CONCEPTUALES**

A partir del modelo de Ausubel, surge el mapa conceptual de J. Novak (Novak, 1998), considerada una estrategia sencilla para ayudar a los estudiantes a aprender y organizar los materiales de aprendizaje, por medio de la representación gráfica del conocimiento.

La invención de los mapas conceptuales se remonta al año de 1972, en que Joseph D. Novak desarrollaba un proyecto de investigación que obligó a su desarrollo (Aguilar Tamayo, 2006).

Para el año 1974 el mapa conceptual era una herramienta útil para ayudar al aprendizaje de teorías científicas, para el diseño de entrevistas clínicas, análisis de datos de entrevistas, como recurso para la enseñanza y para la comunicación del conocimiento científico. De acuerdo a Aguilar Tamayo (2006), el mapa conceptual se convirtió en una herramienta para la investigación psicológica y educativa, la enseñanza, el aprendizaje y la evaluación de estos. Joseph D. Novak desarrolló la técnica desde la perspectiva teórica que le brindó la teoría del aprendizaje significativo de David Ausubel.

Así, los mapas conceptuales surgen como estrategias metacognitivas, al ser un recurso esquemático que representa un conjunto de significados incluidos en una estructura jerárquica de proposiciones (Rodríguez, Álvarez, Saldívar, 2011), como su propio creador, Joseph Novak, los define:

"Una forma de ilustrar y evidenciar las estructuras cognoscitivas o de significado que los individuos y los alumnos tienen y a partir de los cuales perciben y procesan sus experiencias. (…) un recurso esquemático para representar un conjunto de significados conceptuales incluidos en una estructura de proposiciones (…) un método para mostrar, tanto al profesor como al alumno, que ha tenido lugar una auténtica reorganización cognitiva" (Novak, 1998, p. 15).

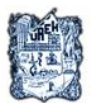

UNIVERSIDAD AUTÓNOMA DEL ESTADO DE HIDALGO SISTEMA DE UNIVERSIDAD VIRTUAL

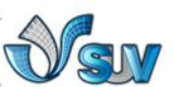

A partir de esta definición, los mapas conceptuales representan un instrumento cognitivo que propicia el aprendizaje visual y generan habilidades para la generación gráfica del conocimiento, como lo muestra el mapa conceptual de la Figura 1.

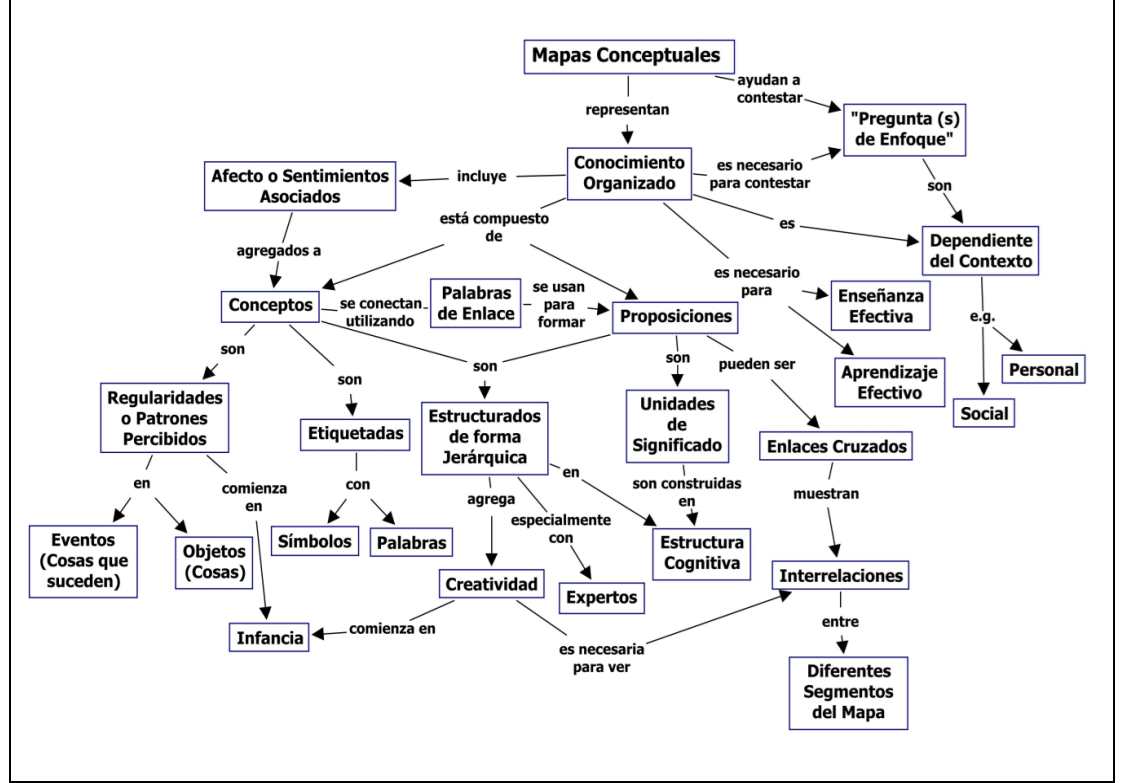

**Figura 1.** Concepto de Mapa Conceptual (Novak & Cañas, 2006)

Finalmente, con el sustento anterior, es importante garantizar la comprensión a través de la representación gráfica de la información y del uso de herramientas de software que potencien el aprendizaje significativo que experimenta el estudiante.

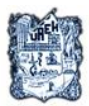

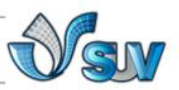

# **FORMATOS**

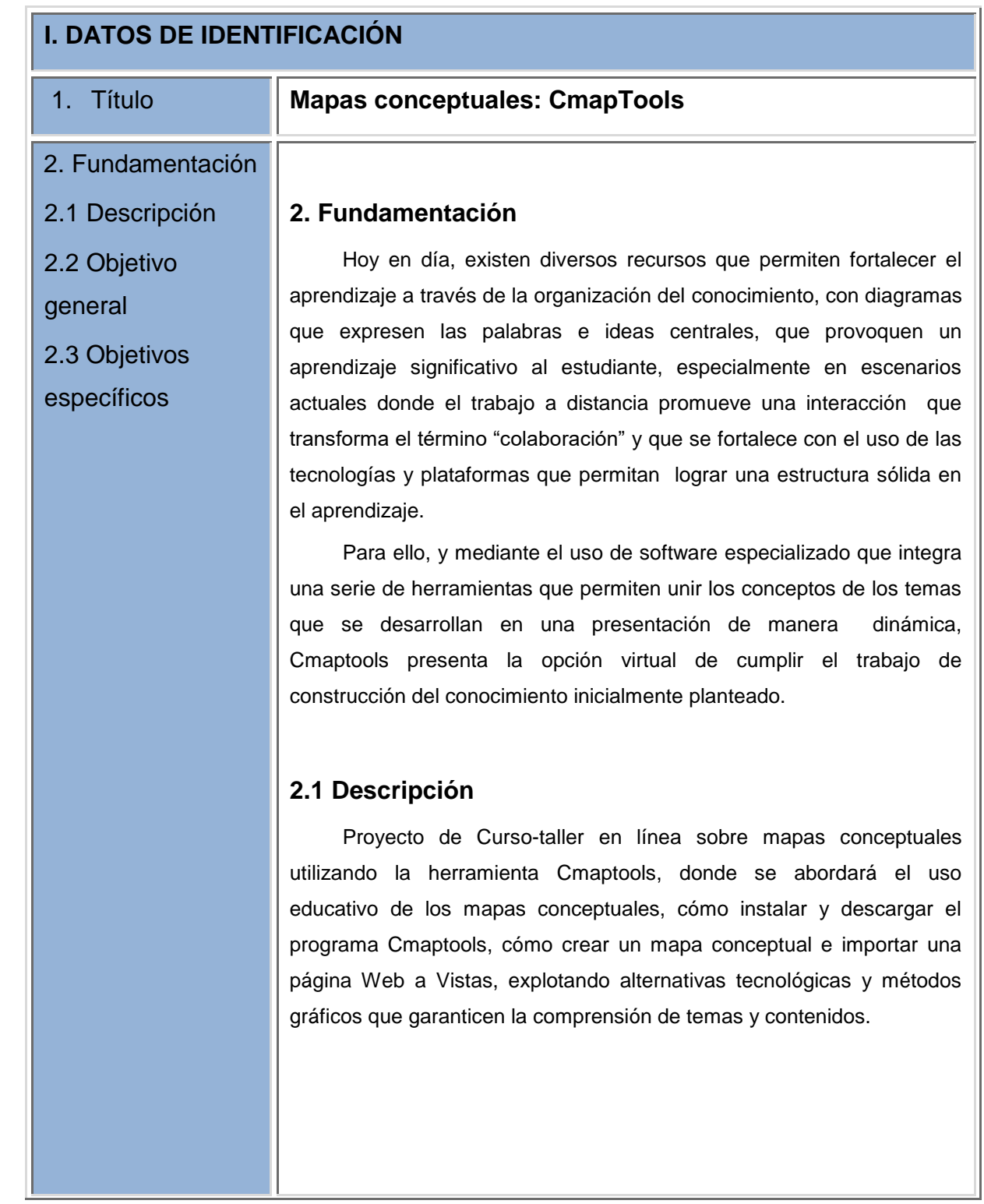

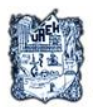

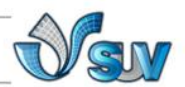

### **2.2 Objetivo General**

Conocer y aplicar los conceptos fundamentales y las herramientas básicas del programa Cmaptools, para el desarrollo de mapas conceptuales como recurso educativo en los procesos de enseñanza y aprendizaje, que estimulen la exposición visual de los conocimientos adquiridos.

## **2.3 Objetivos específicos**

1. Identificar las principales características de Cmaptools a través de descripciones realizadas por los creadores del programa con la finalidad de comprender su utilidad en el ámbito educativo.

2. Descargar los archivos a través del sitio especificado por el instructor como lo señala el manual del usuario para la instalación del software y su correcta ejecución.

3. Crear un mapa conceptual a través de las herramientas que proporciona el software complementando opciones que integren conceptos y recursos.

4. Importar el mapa conceptual desarrollado a una página web a través de las herramientas y opciones disponibles en el software permitiendo una comunicación con más usuarios.

5. Aplicar las opciones que cambian una etiqueta por un eslabón de recurso bajo un concepto a fin de complementar la información del mapa conceptual.

6. Importar recursos (imágenes, videos, gráficos, archivos, hipervínculos, otros mapas) por medio de la selección de los medios que fortalezcan los contenidos y presentación del mapa conceptual.

7. Vincular los recursos del mapa conceptual a través de enlaces, curvas y flechas de tal forma que sean usados al interior del concepto.

8. Cambiar las propiedades del texto de los elementos a través de los formatos y estilos disponibles en el menú del programa, que detalle la presentación del mapa conceptual.

9. Aplicar nodos anidados y asociaciones por medio de la

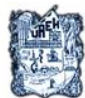

# 888 UNIVERSIDAD AUTÓNOMA DEL ESTADO DE HIDALGO SISTEMA DE UNIVERSIDAD VIRTUAL

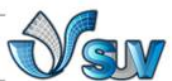

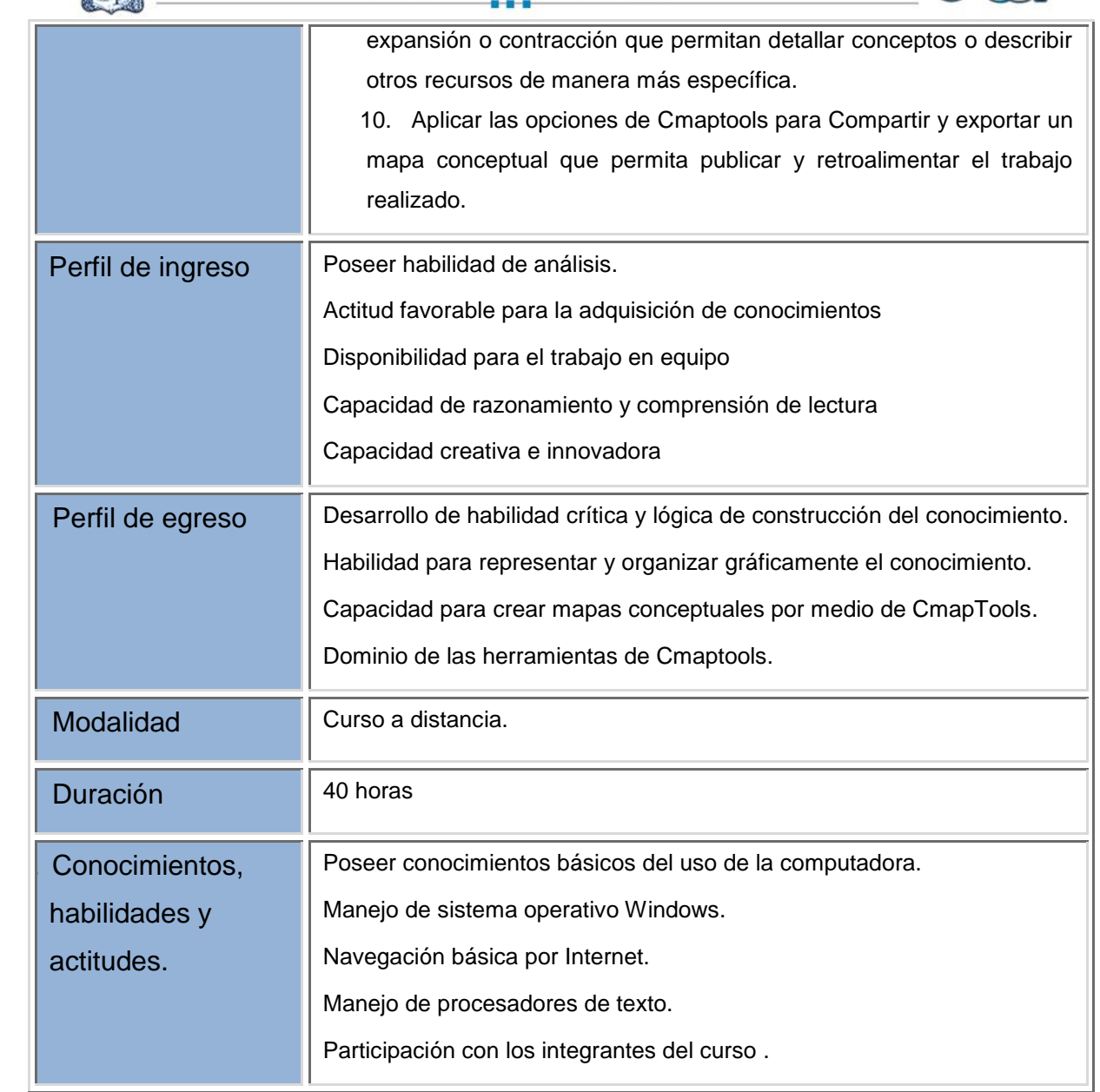

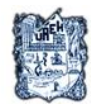

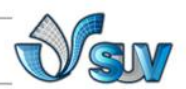

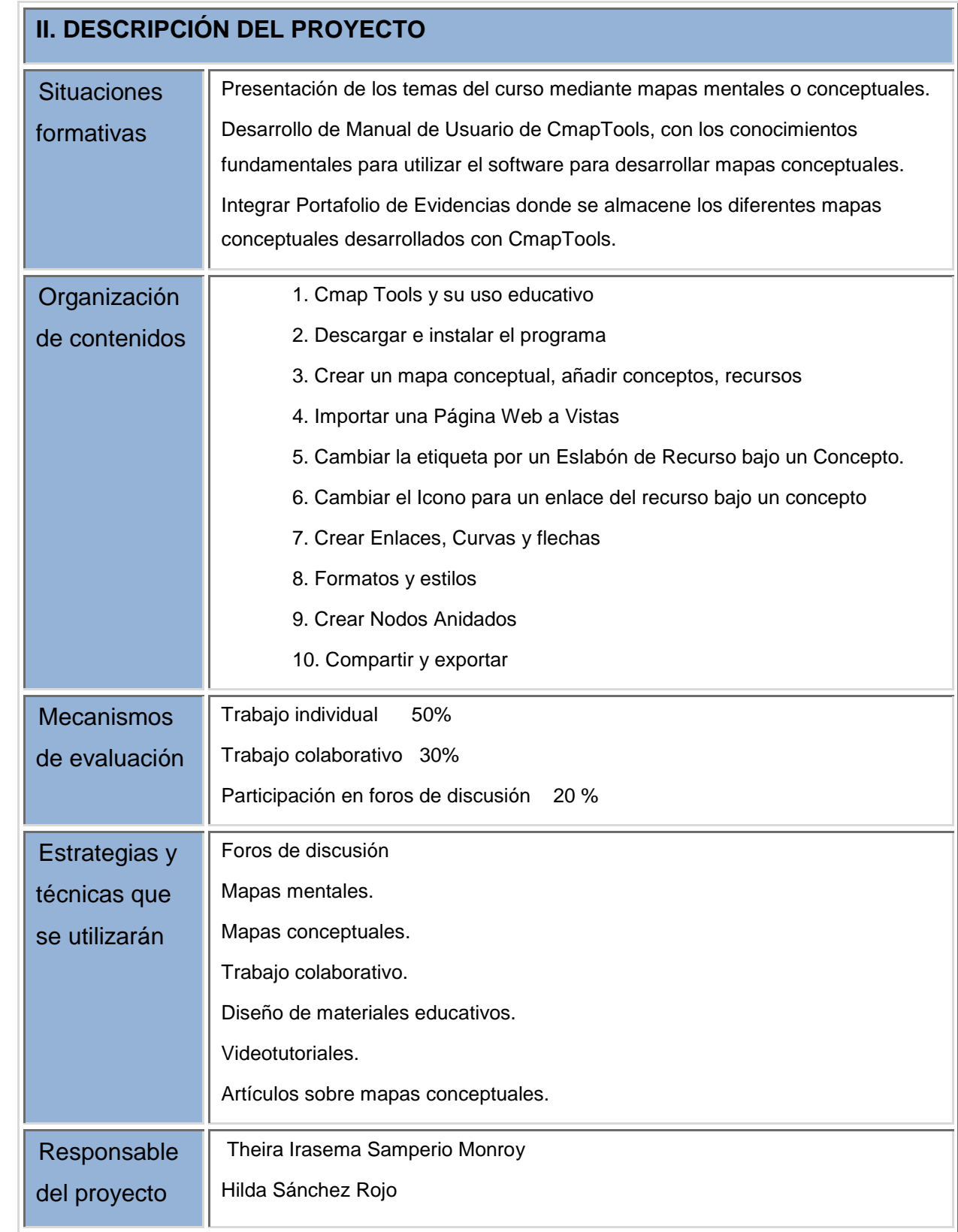

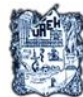

#### $0 - 0 - 0$ UNIVERSIDAD AUTÓNOMA DEL ESTADO DE HIDALGO SISTEMA DE UNIVERSIDAD VIRTUAL  $-0.0 - 0.0$

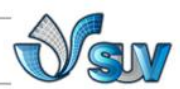

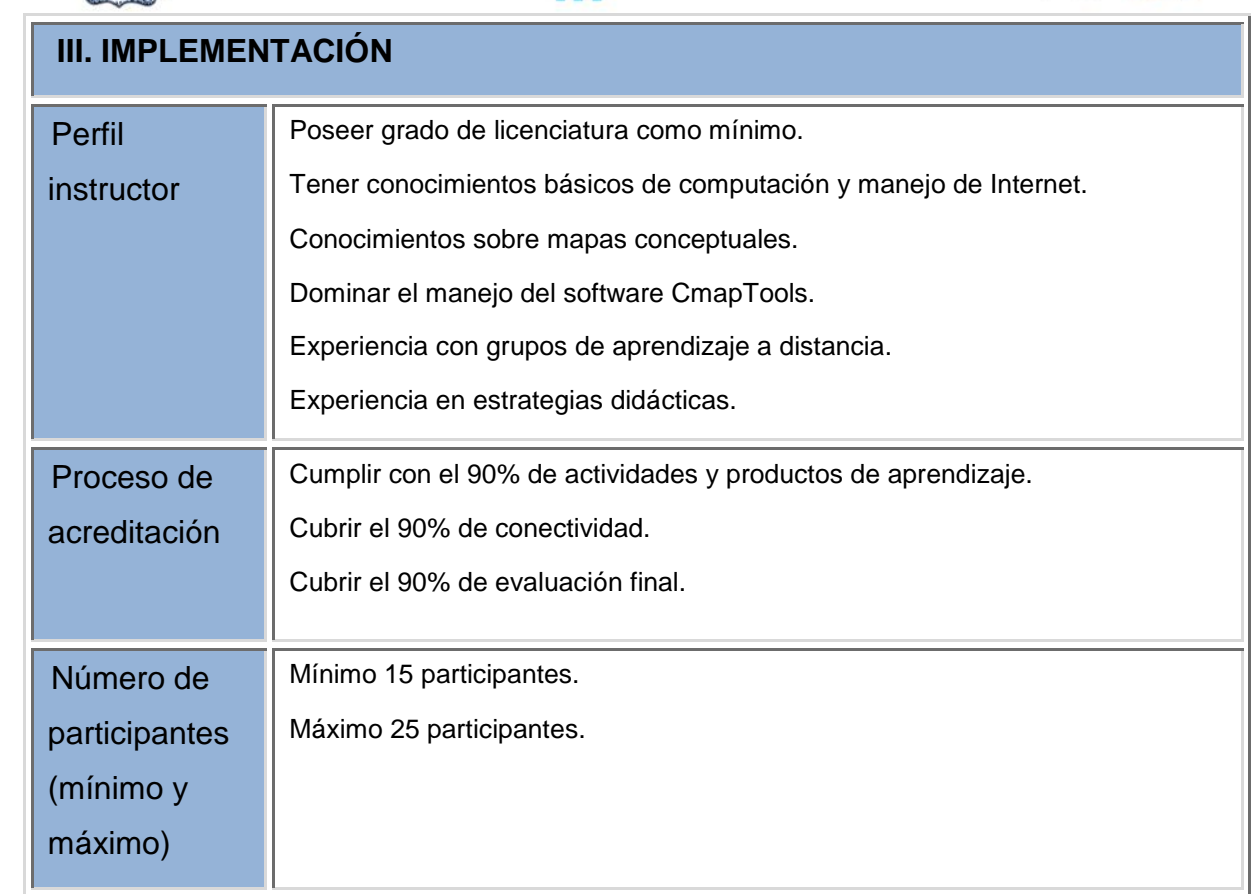

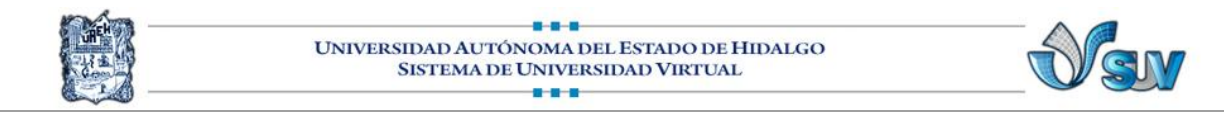

### **IV. GUÍA DE ESTUDIO**

#### **Nombre del tema, unidad o sesión**

hoja 1 de 2

Unidad 1: CmapTools, su uso educativo e instalación del programa.

#### **Introducción**

En la Unidad I se abordan las principales características de los mapas conceptuales a través de diferentes definiciones, su importancia como herramienta educativa, así también se muestra como ingresar a la página Web oficial de la herramienta CmapTools, para descargar el archivo de instalación y se instruye al alumno para llevar a cabo la correcta instalación.

#### **Propósito (s) específico (s)**

- Conocer las características principales de los mapas conceptuales y comprender la utilidad de los mapas conceptuales en el ámbito educativo.
- Descargar el archivo de instalación de CmapTools en la página Web oficial de esta herramienta, así como llevar a cabo su correcta instalación.

#### **Descripción de actividades**

Actividades de comprensión lectora:

Análisis y comprensión de temas de la unidad a través de un mapa mental.

Analizar características de CmapTools consultando el sitio oficial en Internet.

Actividades de comunicación:

Participación en foro de presentación.

Actividades de evaluación:

 Participación en foro de discusión con respecto a importancia de mapas conceptuales en ámbito educativo y experiencias personales con respecto a su uso.

Elaboración de ensayo de acuerdo a las lecturas.

Instalación del software CmapTools.

#### **Recursos didácticos y estrategias**

Mapa conceptual de introducción al curso de Cmaptools. Mapa conceptual de introducción a la Unidad I.

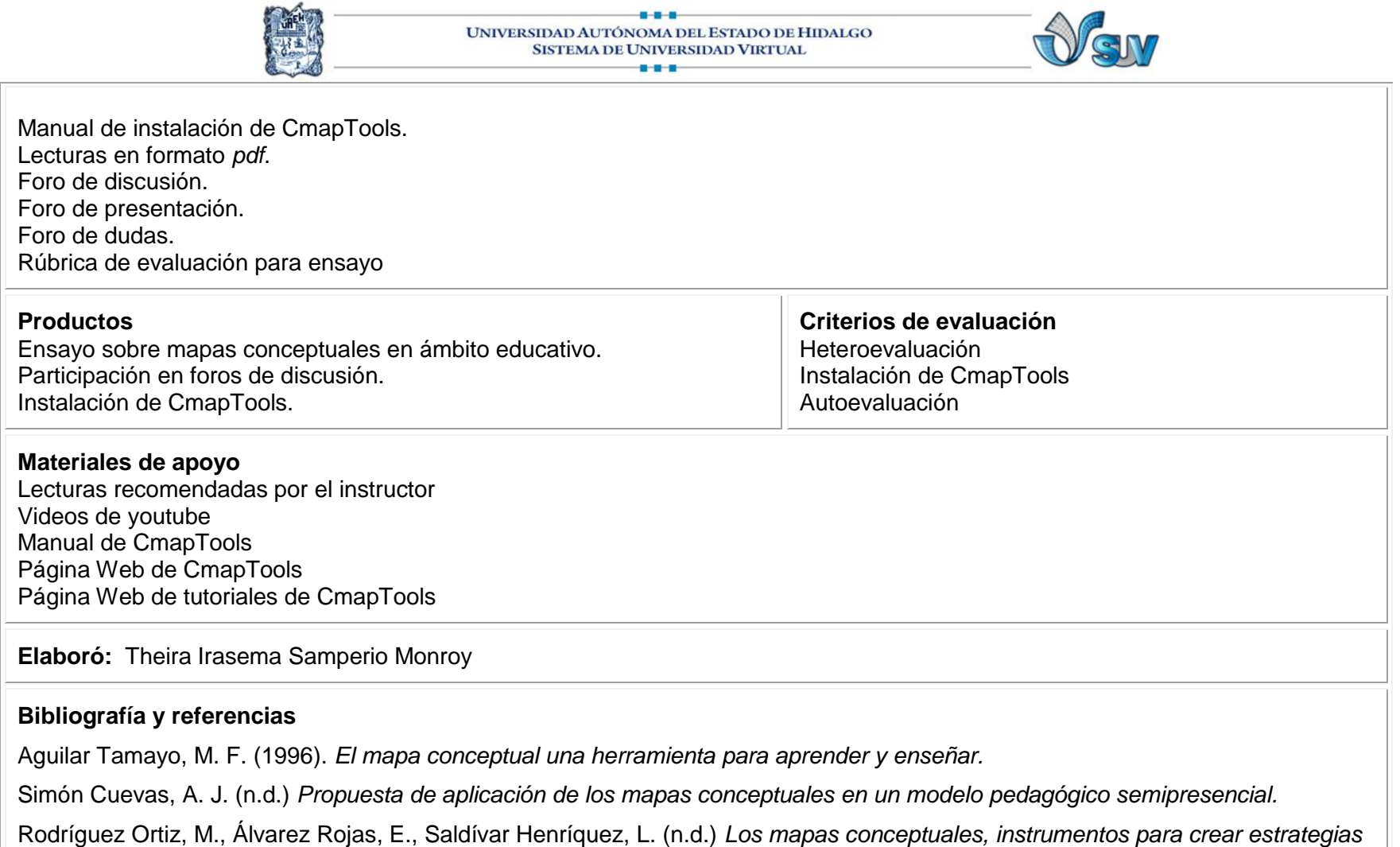

*de aprendizajes significativos.*

Pastor, Francesc. (n.d.). *Tutorial de CmapTools.* Curso de Especialista Universitario en Educación Multimedia. Universidad de Alicante.

[www.camptools.com](http://www.camptools.com/)

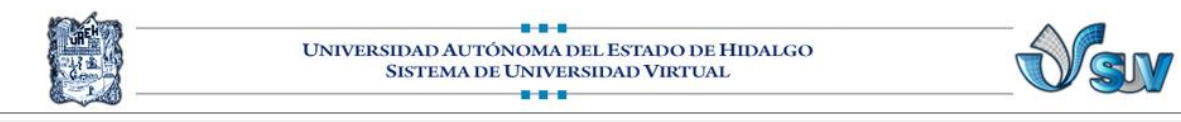

L.

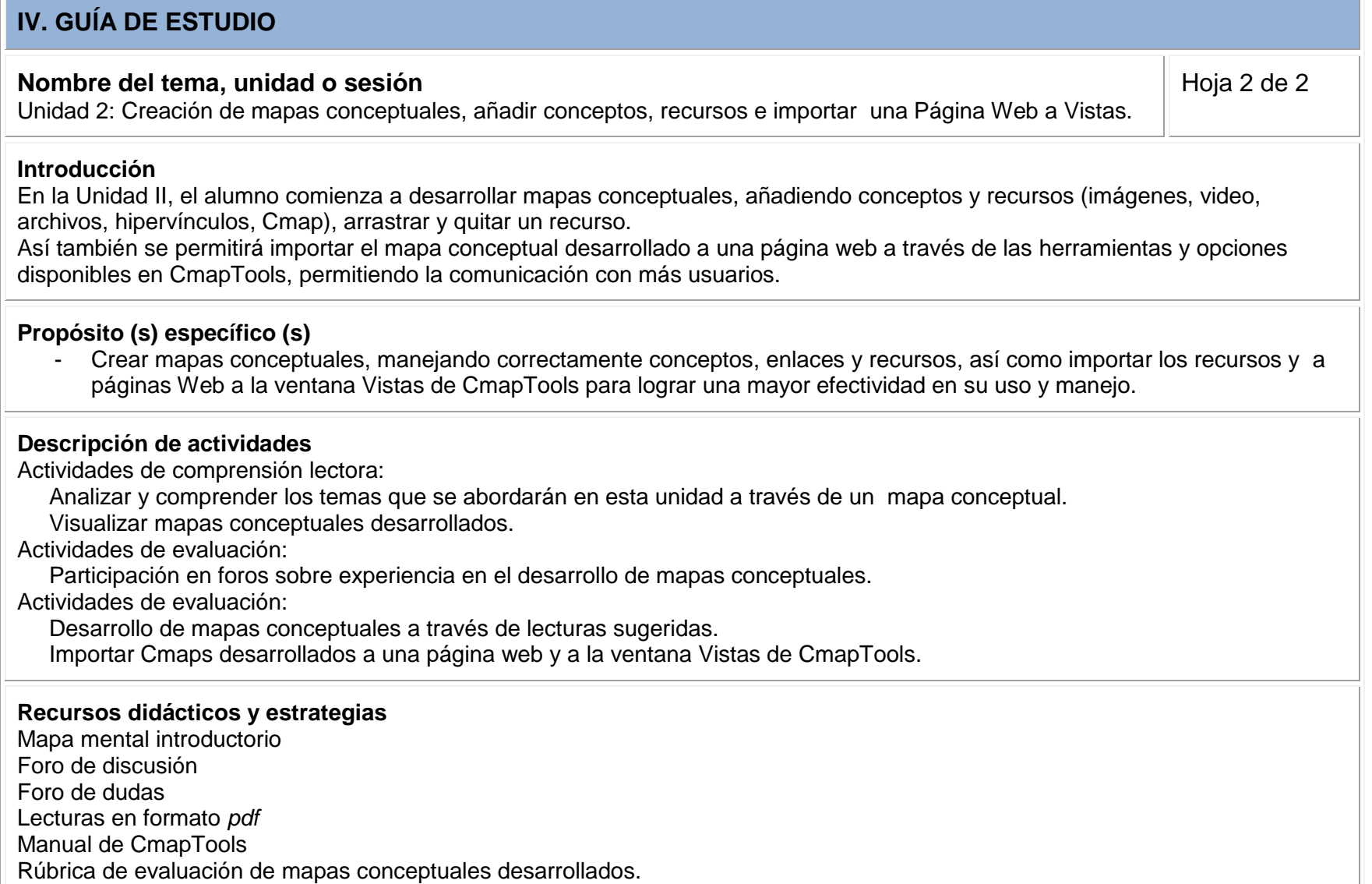

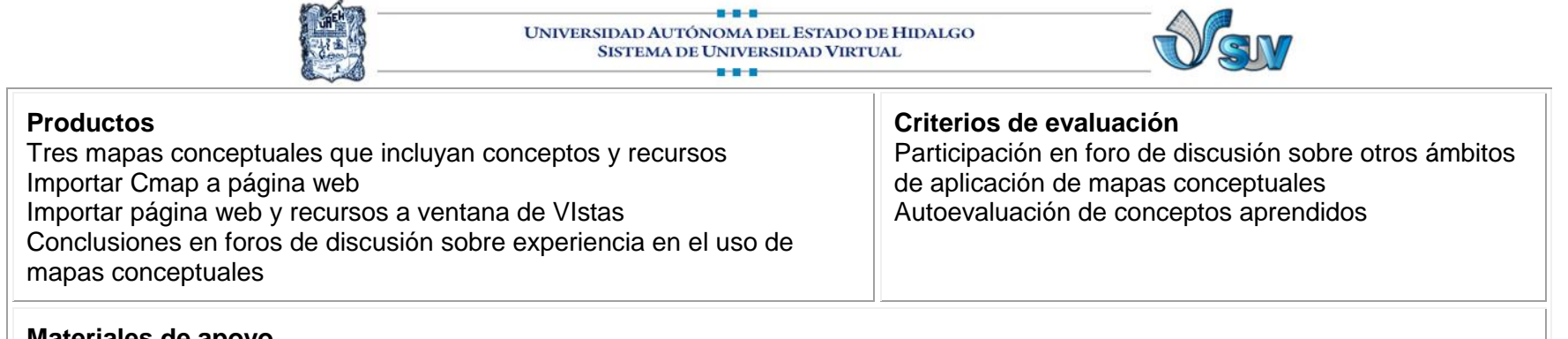

**Materiales de apoyo** Manual de CmapTools

Página Web de CmapTools Página Web de tutoriales de CmapTools

**Elaboró:** Theira Irasema Samperio Monroy

#### **Bibliografía y referencias**

Pastor, Francesc. (n.d.). *Tutorial de CmapTools.* Curso de Especialista Universitario en Educación Multimedia. Universidad de Alicante.

#### [http://cmap.ihmc.us](http://cmap.ihmc.us/)

Rossi, Cristina. (2007). *"Aprender a Aprender" A leer mapas conceptuales.* Revista electrónica *Web 2.0,* Año 9, Número 9. Obtenido el 20 de junio de 2011 en [http://aal.idoneos.com/index.php/Revista/A%C3%B1o\\_9\\_Nro.\\_9/Mapas\\_conceptuales](http://aal.idoneos.com/index.php/Revista/A%C3%B1o_9_Nro._9/Mapas_conceptuales)

Pichardo, P. Juan. (1999) *Mapas Conceptuales.* Obtenida el 2º de junio de 2011 en [http://redescolar.ilce.edu.mx/redescolar/biblioteca/articulos/pdf/mapas\\_conceptuales.pdf](http://redescolar.ilce.edu.mx/redescolar/biblioteca/articulos/pdf/mapas_conceptuales.pdf)

<http://cmap.ihmc.us/support/help/Espanol/CmapToolsHelpEspanol.pdf>

<http://publicalpha.com/los-valores-humanos/>

[http://www.biodegradable.com.mx/que\\_es\\_reciclar.html](http://www.biodegradable.com.mx/que_es_reciclar.html)

<http://familiatec.itesm.mx/publicaciones/docs/boletin7/retos1.pdf>

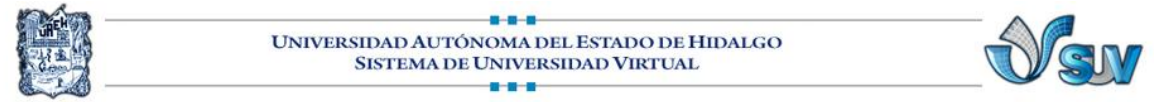

# **V. GUÍAS DE ACTIVIDADES**

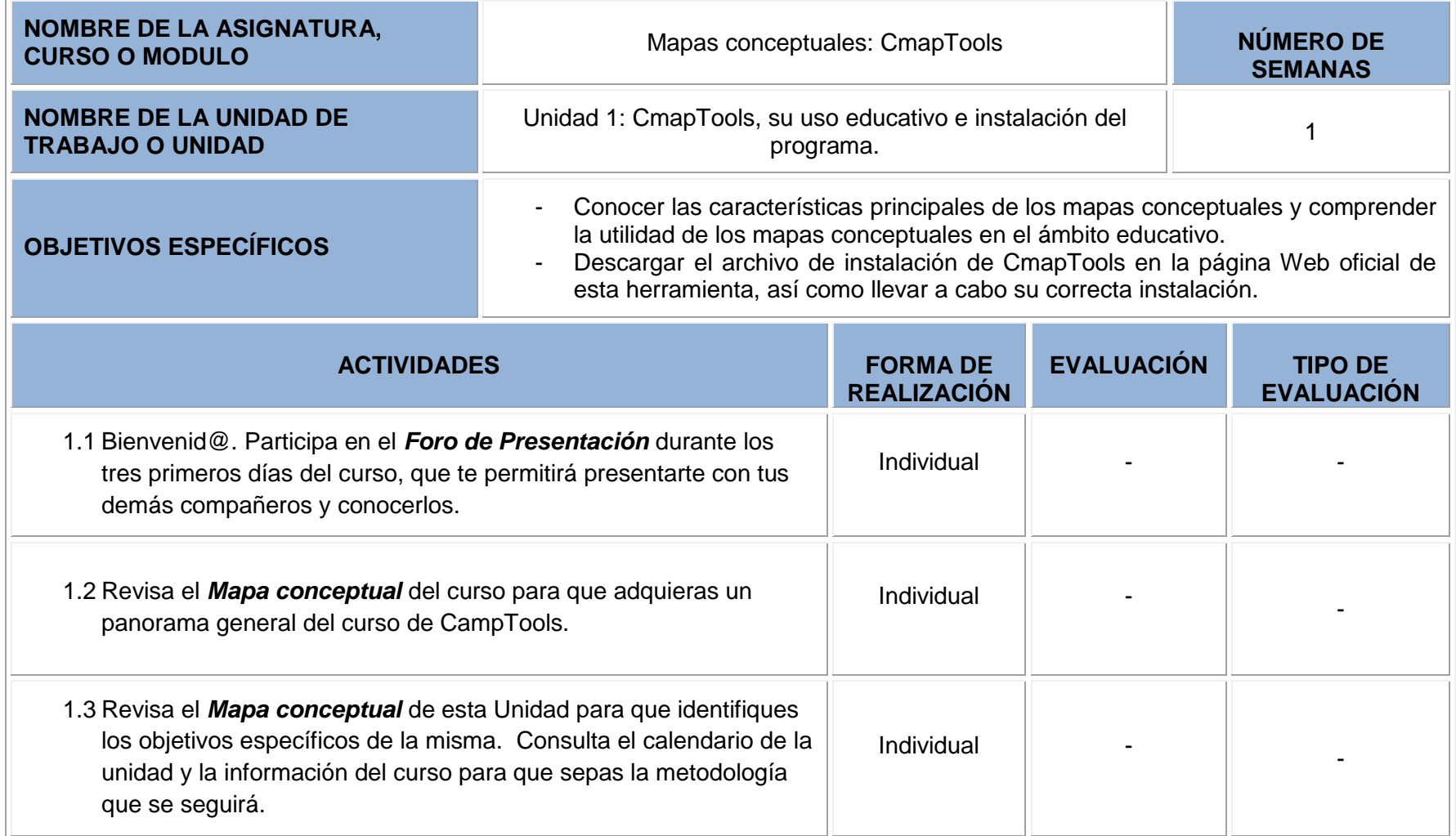

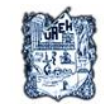

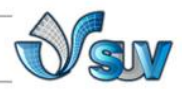

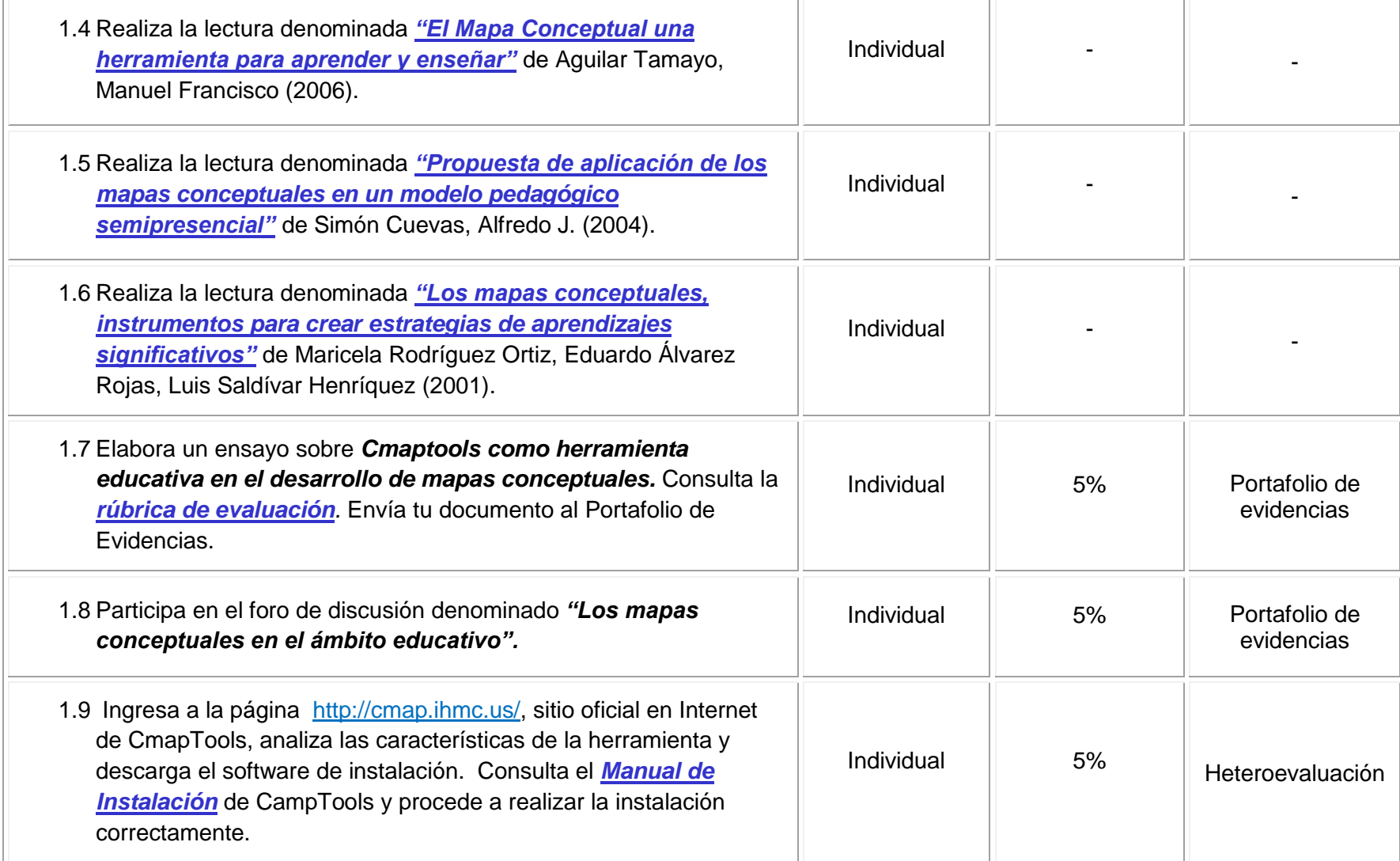

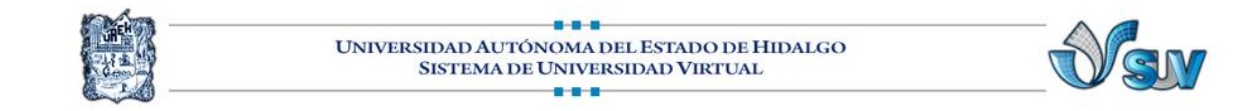

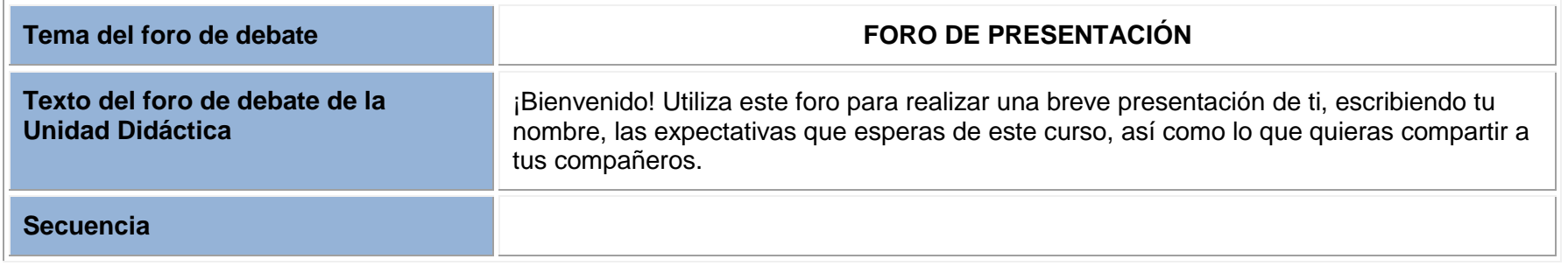

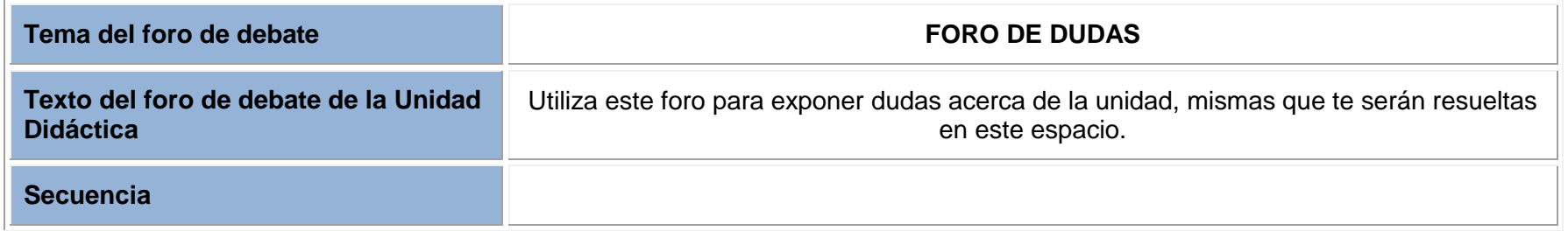

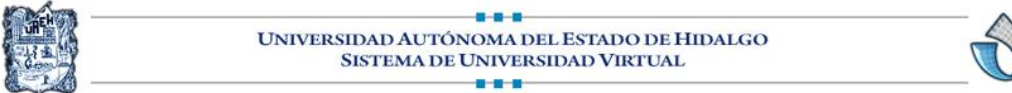

 $\Box$ 

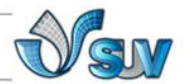

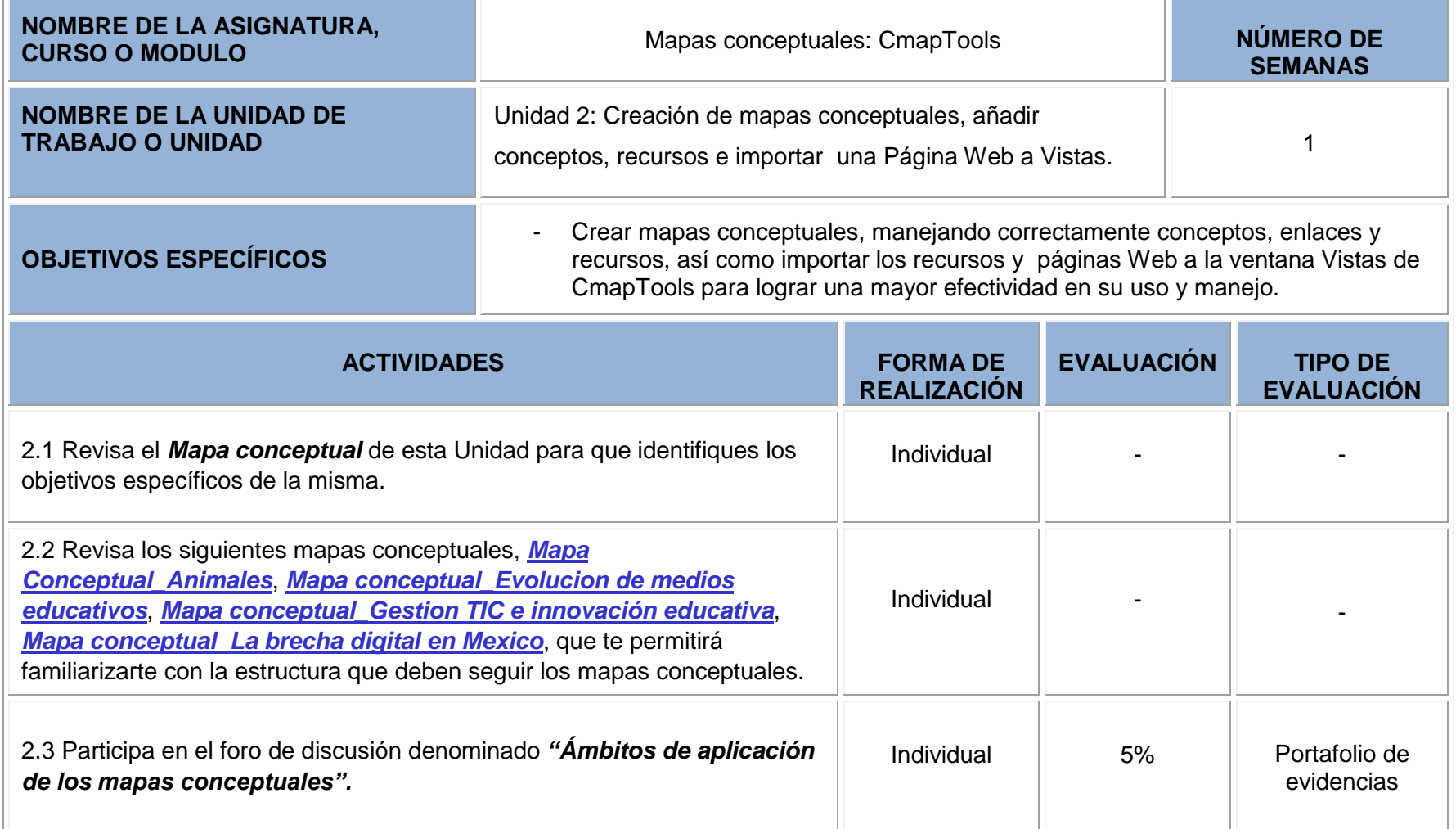

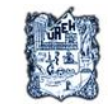

П

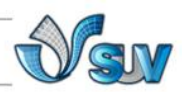

T.L.

n.

πī

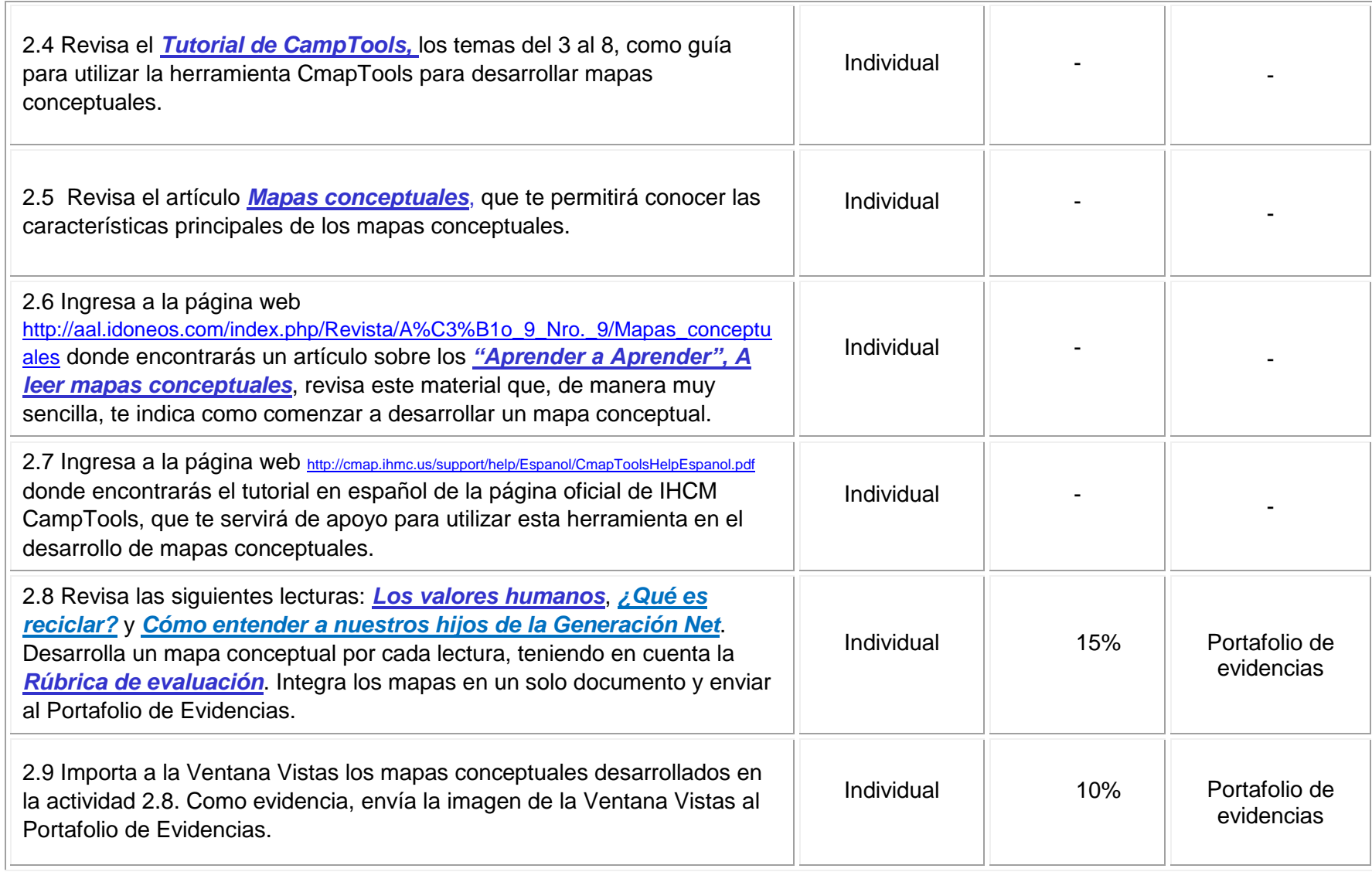

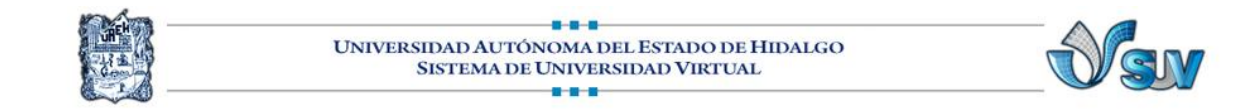

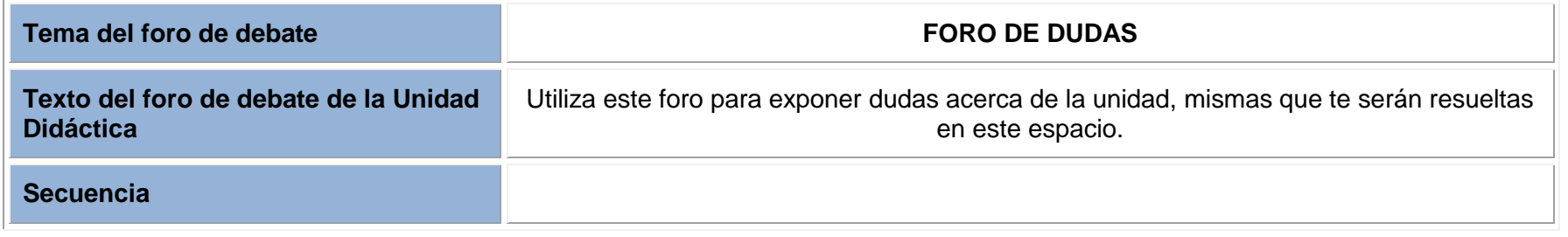

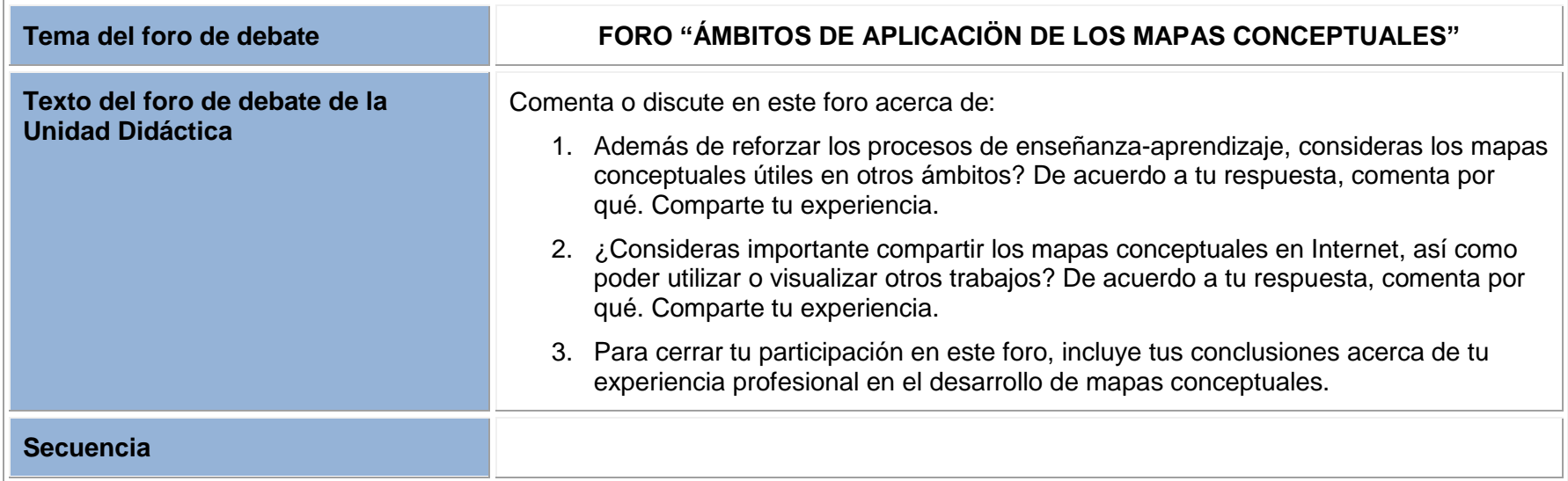

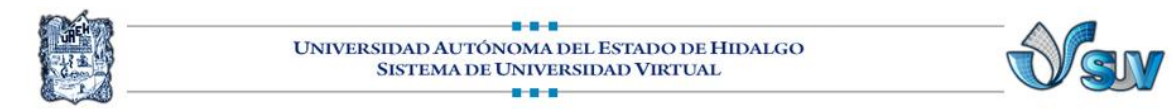

## **FORMATO DE MATERIALES**

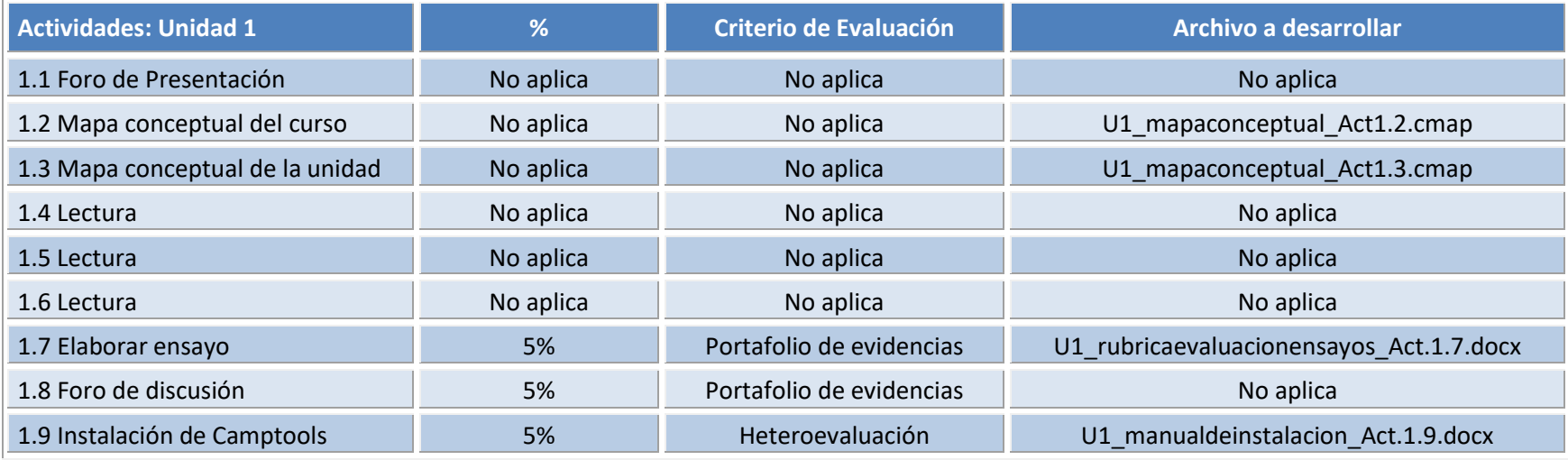

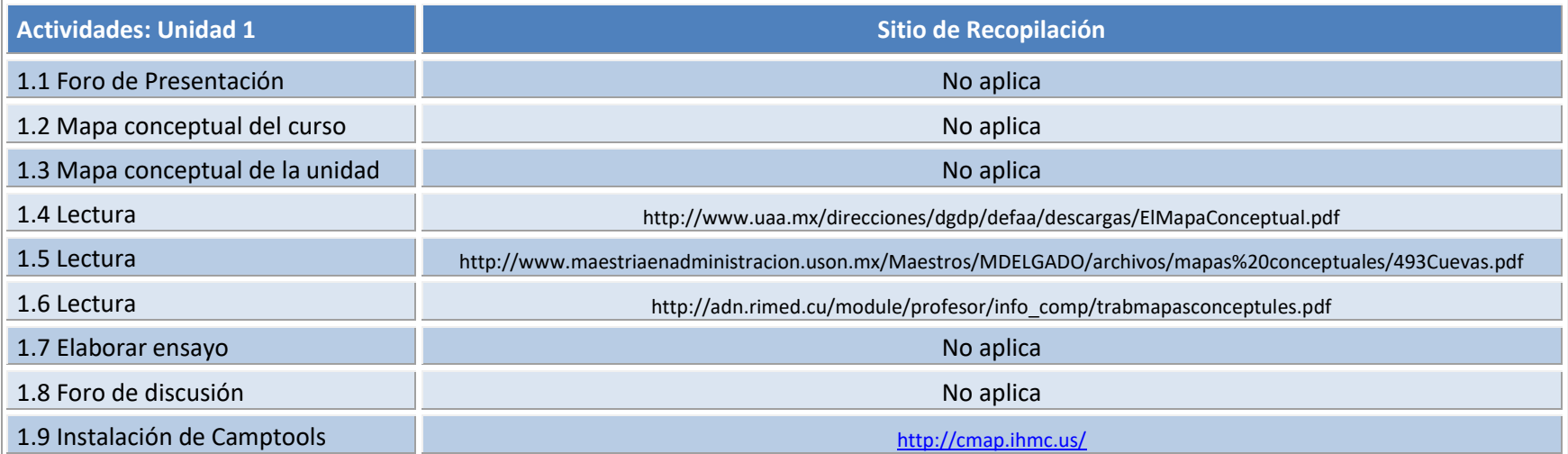

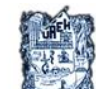

#### $-0.0 - 0$ UNIVERSIDAD AUTÓNOMA DEL ESTADO DE HIDALGO SISTEMA DE UNIVERSIDAD VIRTUAL  $-0.0 - 0.0$

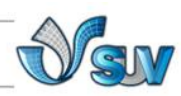

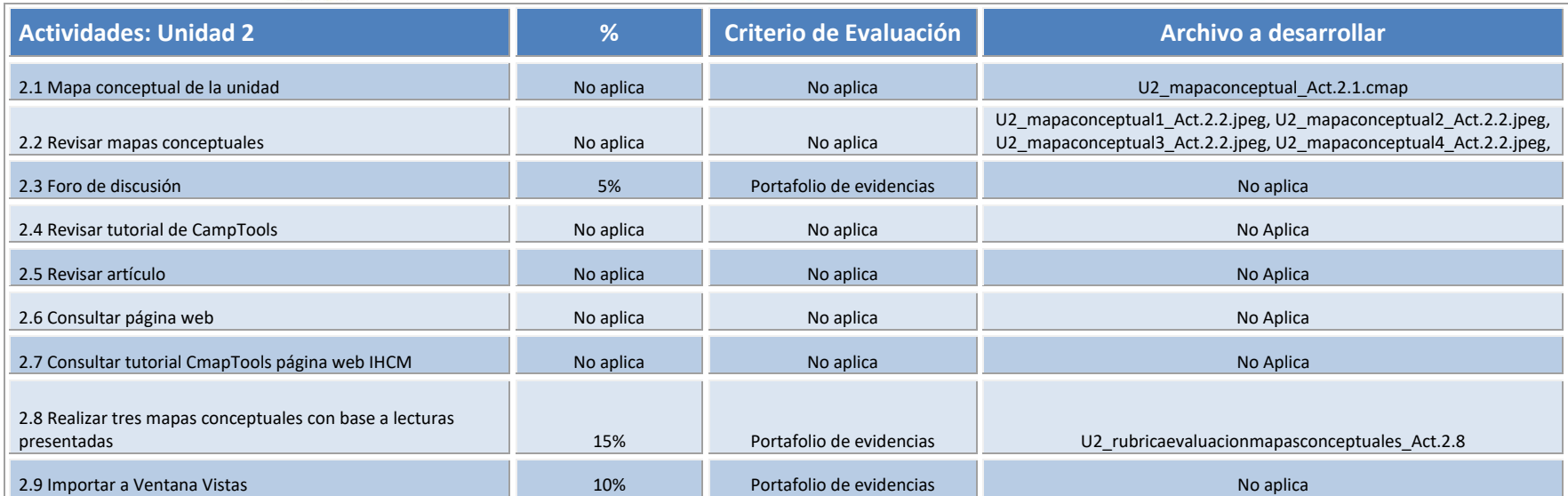

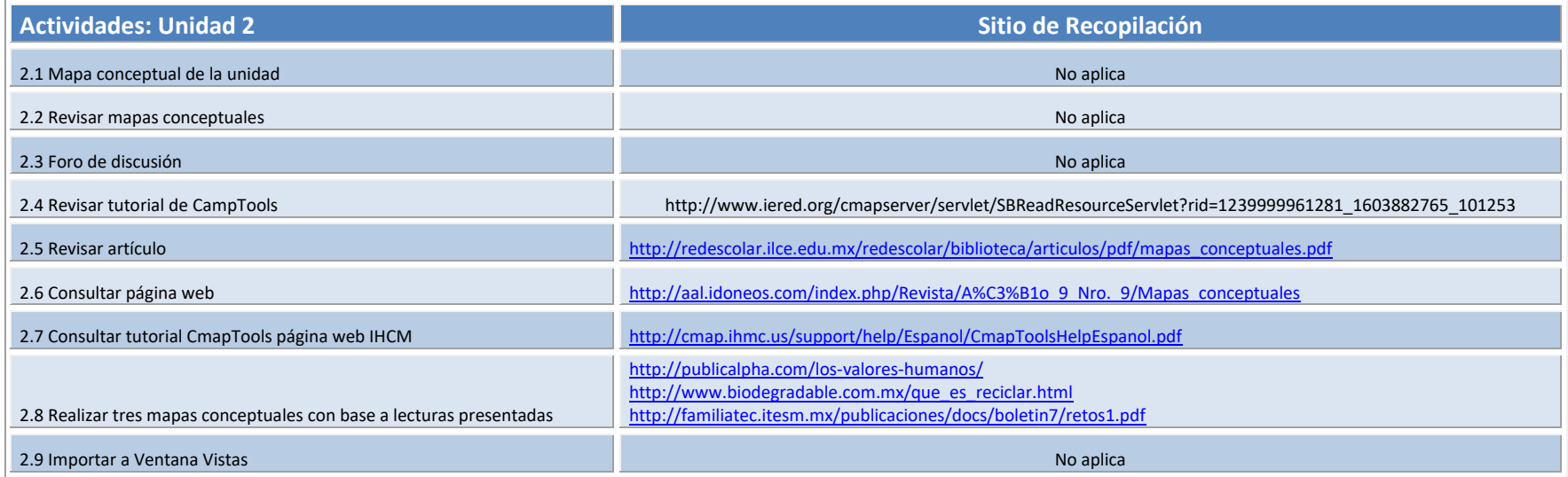

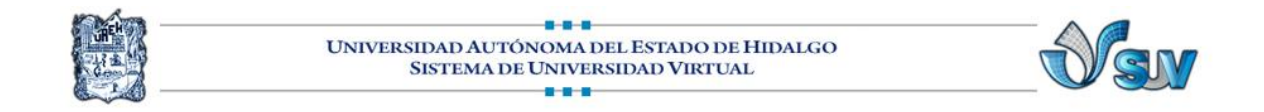

## **MATERIALES DIDÁCTICOS DESARROLLADOS**

# **U1\_mapaconceptual\_Act1.2**

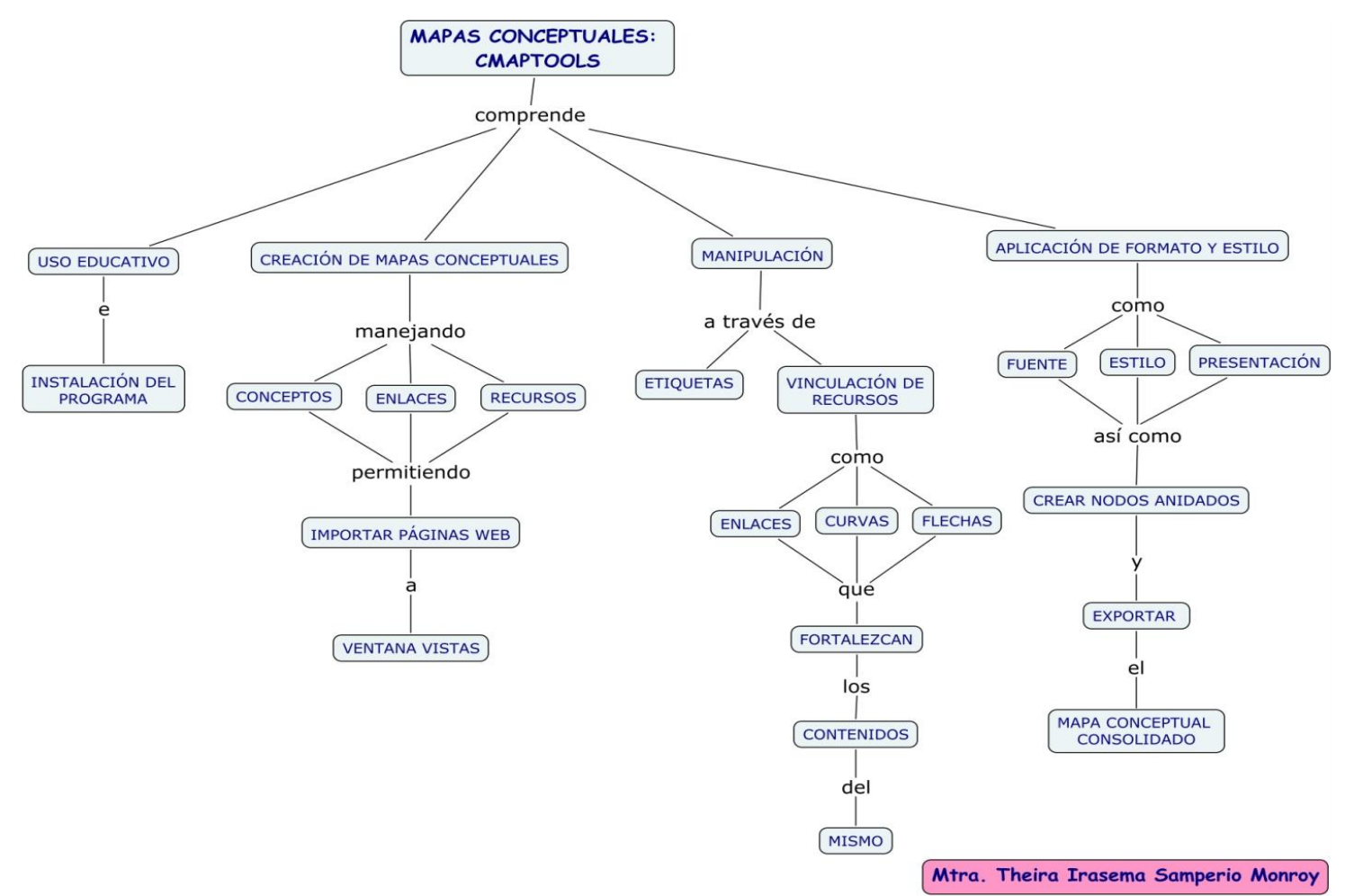

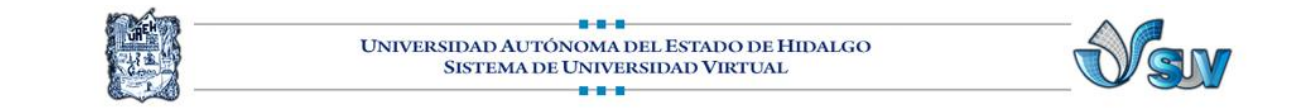

#### **U1\_mapaconceptual\_Act1.3**

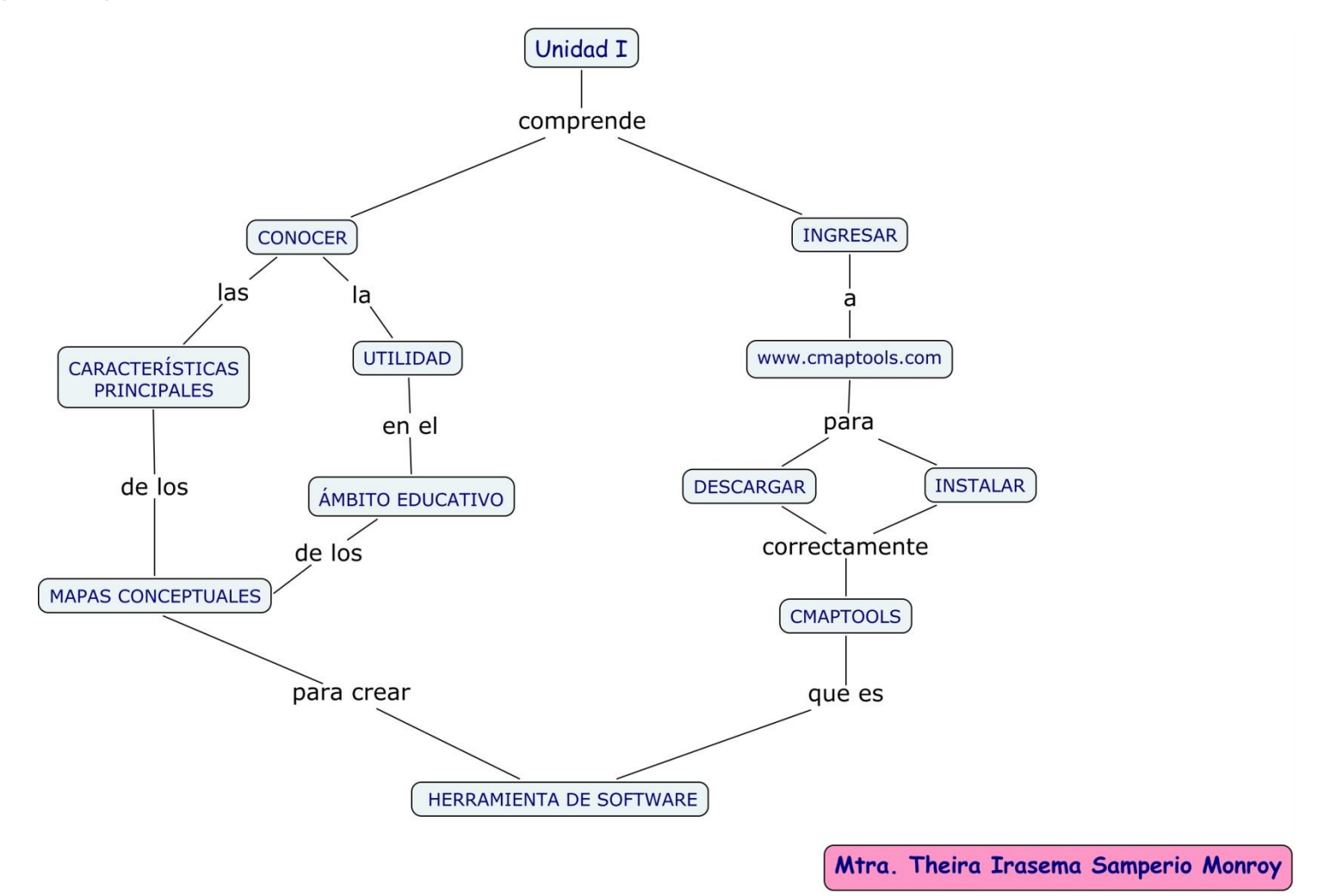

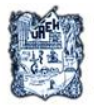

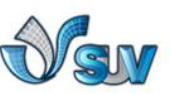

**U1\_rubricaevaluacionensayos\_Act.1.7**

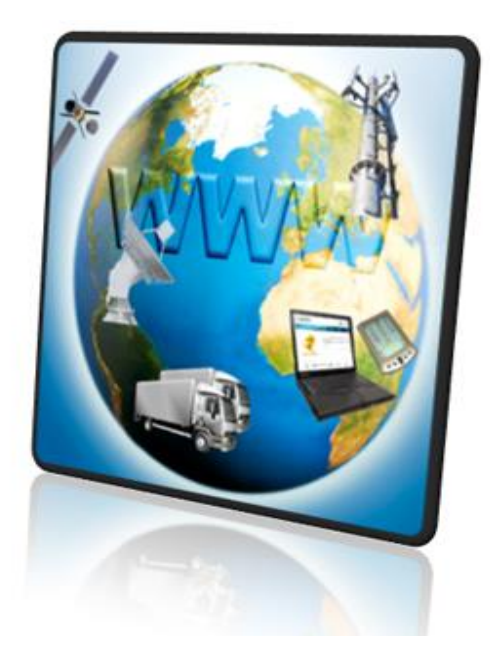

# **CURSO: CMAPTOOLS**

# **"Rúbrica de Evaluación de Ensayos"**

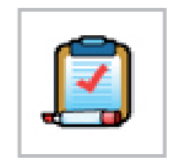

**Mtra. Theira Irasema Samperio Monroy**

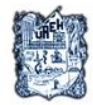

#### $0 - 0 - 0$ UNIVERSIDAD AUTÓNOMA DEL ESTADO DE HIDALGO SISTEMA DE UNIVERSIDAD VIRTUAL -11-11-1

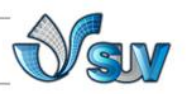

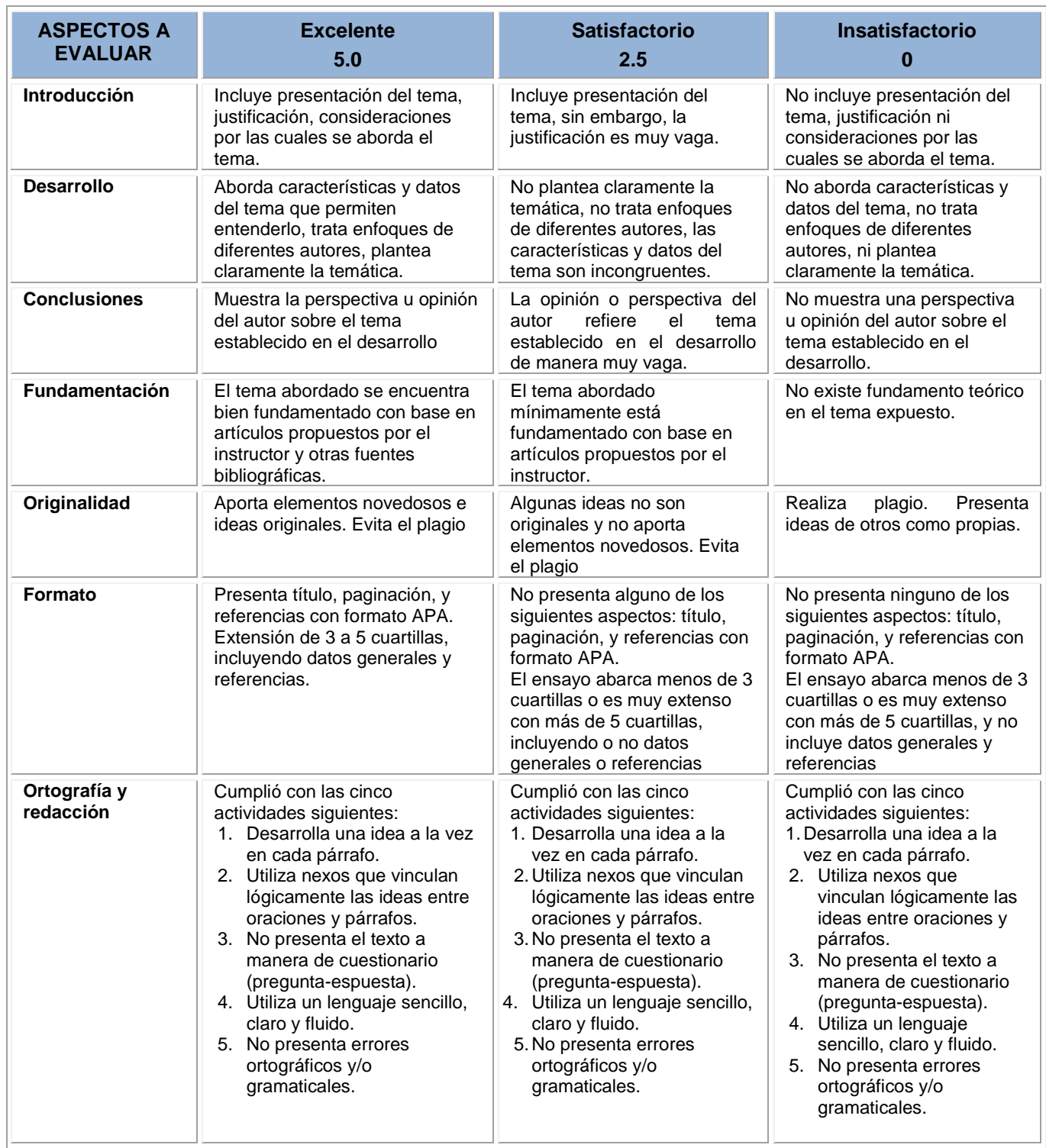

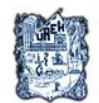

UNIVERSIDAD AUTÓNOMA DEL ESTADO DE HIDALGO SISTEMA DE UNIVERSIDAD VIRTUAL

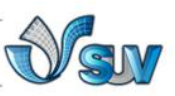

**U1\_manualdeinstalacion\_Act.1.9**

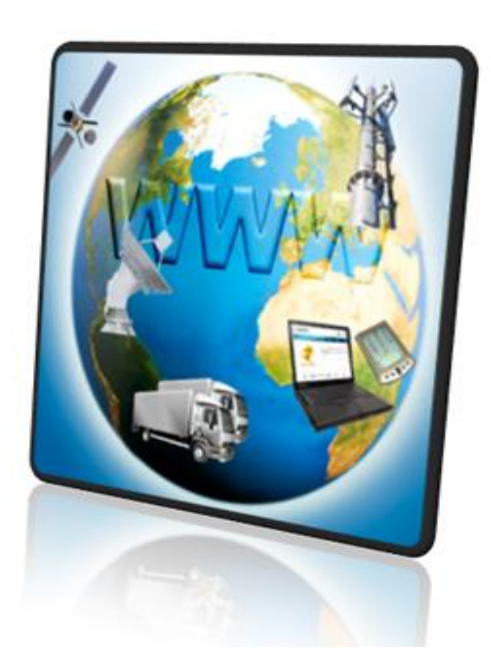

# **CURSO: CMAPTOOLS**

# **"Manual de Instalación de CmapTools"**

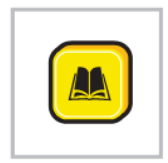

**Mtra. Theira Irasema Samperio Monroy**

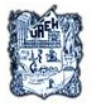

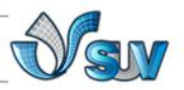

# **INTRODUCCIÓN**

El programa CmapTools es un software multiplataforma para crear mapas conceptuales. Lo interesante de este programa es que no solo permite crear tus propios mapas conceptuales, sino también acceder a una red de mapas conceptuales, algunos privados, la mayoría públicos, funcionando así también como una red social.

# **DESCARGA E INSTALACIÓN DE CMAPTOOLS**

1. Da clic en la siguiente dirección:<http://cmap.ihmc.us/> para ingresar a la página oficial de IHMC CmapTools.

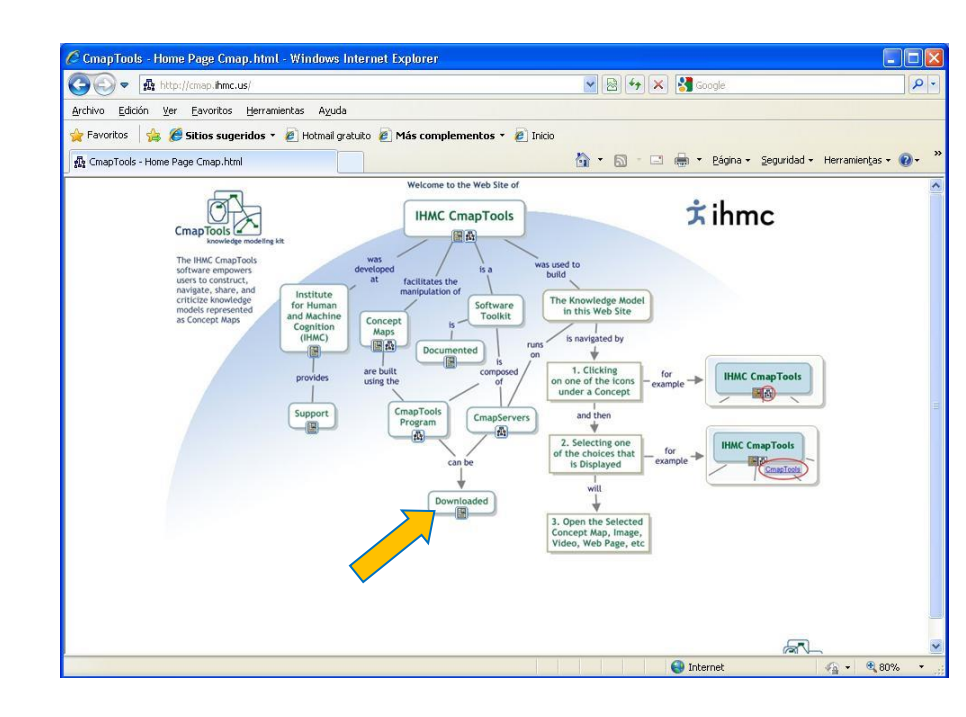

2.

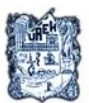

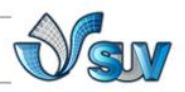

3. Localiza la opción DOWNLOAD y da clic. Ingresarás a una página donde solicitan tus datos para que te registres. Una vez que introduzcas estos datos, oprime la opción SUBMIT.

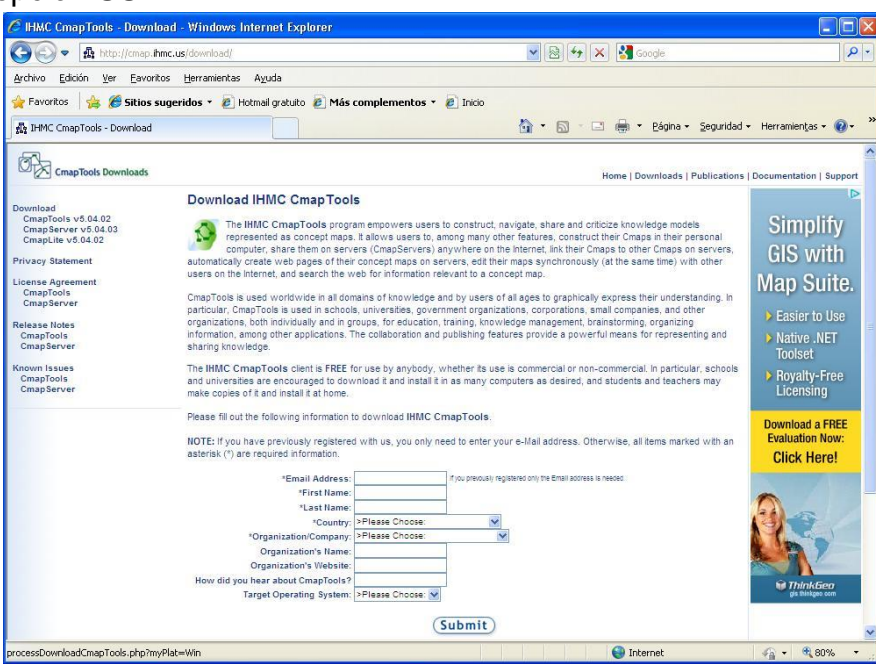

4. Al pulsar sobre el botón SUBMIT, nos aparecerá una ventana para elegir la versión de Camptools a instalar. Elige la primera opción si eres usuario del sistema operativo Windows.

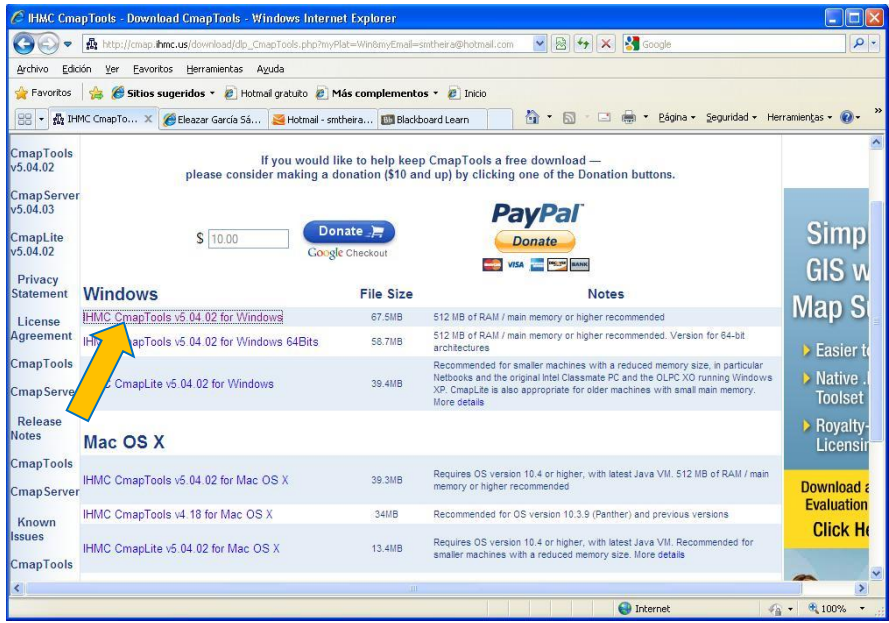

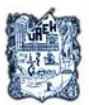

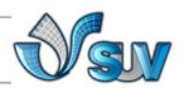

5. Ahora, nos aparecerá una ventana para instalar el programa o guardar el archivo de instalación en el disco duro. Lo más recomendable es la segunda opción, Guardar.

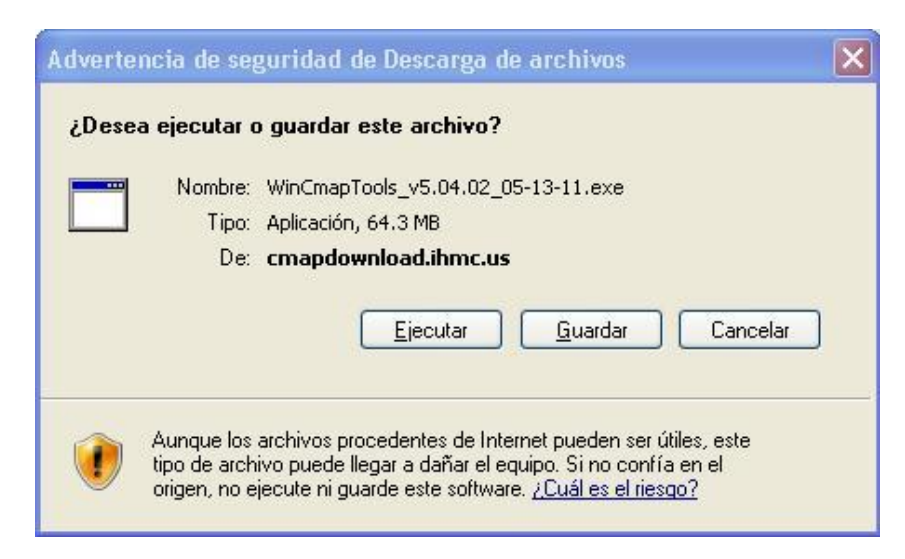

6. Una vez guardado el archivo de instalación en el disco duro, de preferencia en la carpeta Mis Documentos  $\rightarrow$  Mis Programas, damos doble clic y comenzamos la instalación.

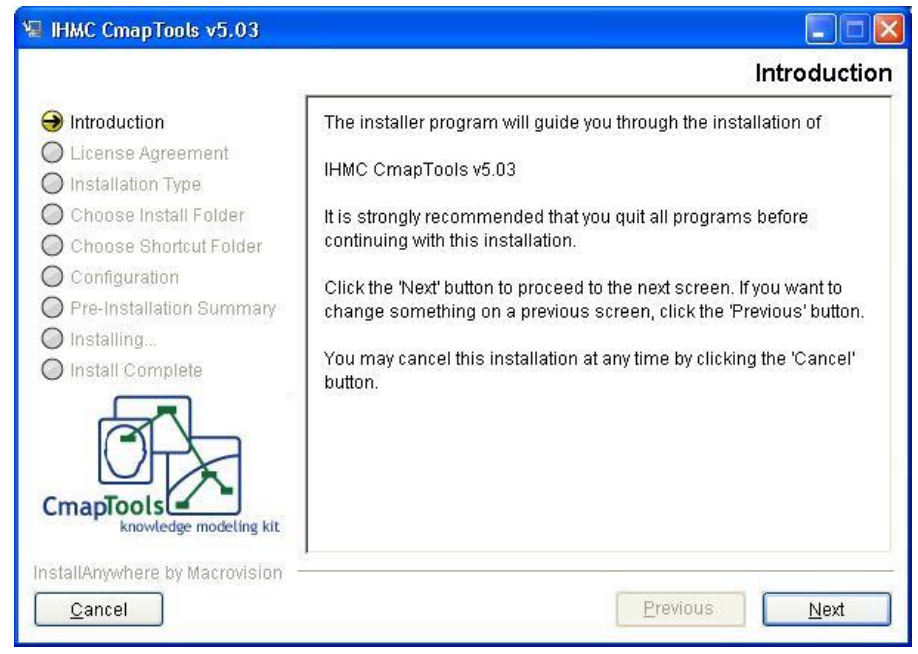

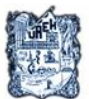

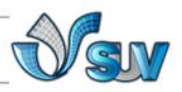

7. Pulsamos el botón NEXT y luego aceptamos las Condiciones de Uso del programa.

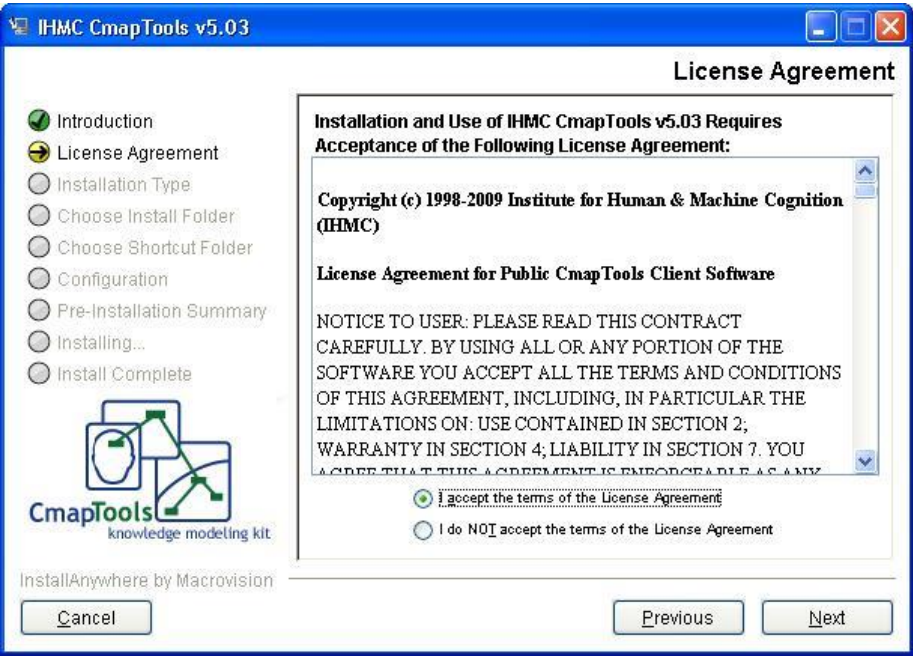

8. Pulsamos el botón NEXT y en la siguiente ventana elegimos la TYPICAL CONFIGURATION y damos clic en el botón NEXT.

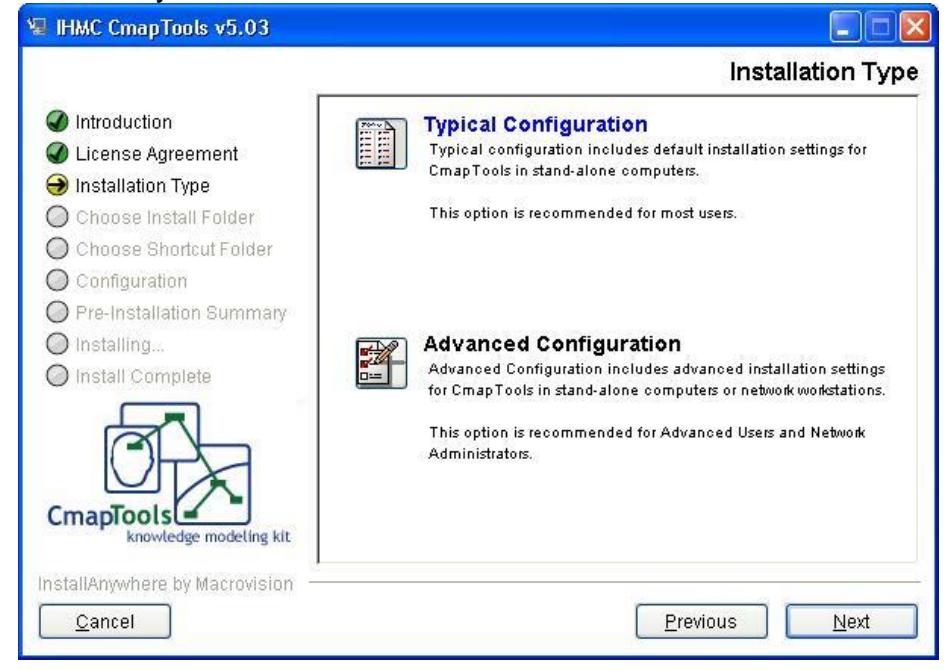

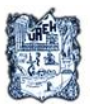

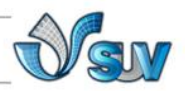

9. En la siguiente ventana elegimos la carpeta dónde se instalará el programa. Dejamos la carpeta que nos aparece por defecto. Pulsamos el botón NEXT en ésta ventana.

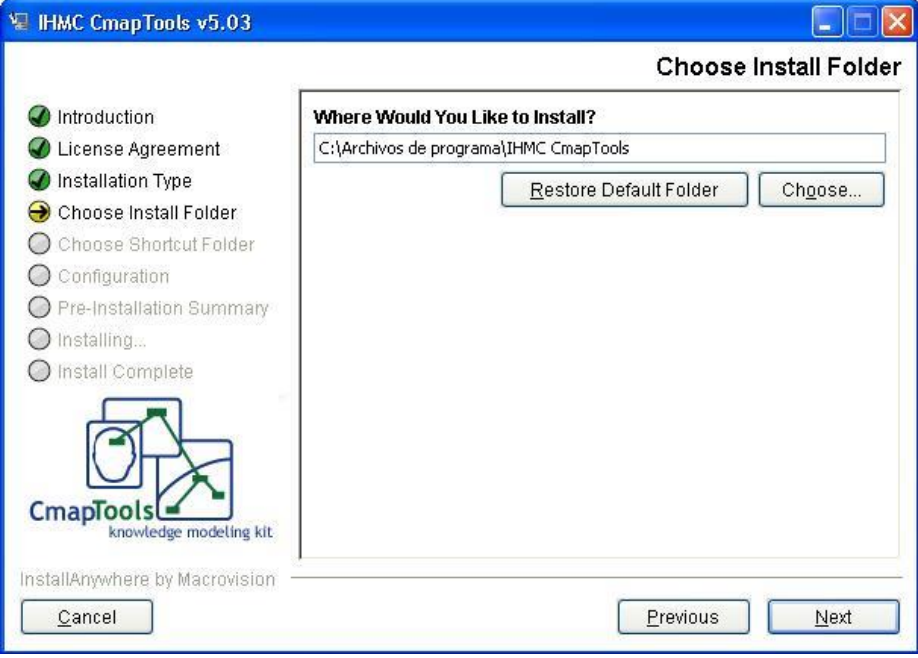

10. En la siguiente ventana, *Choose Shortcut Folder,* dejamos la configuración que está por default y damos clic en NEXT.

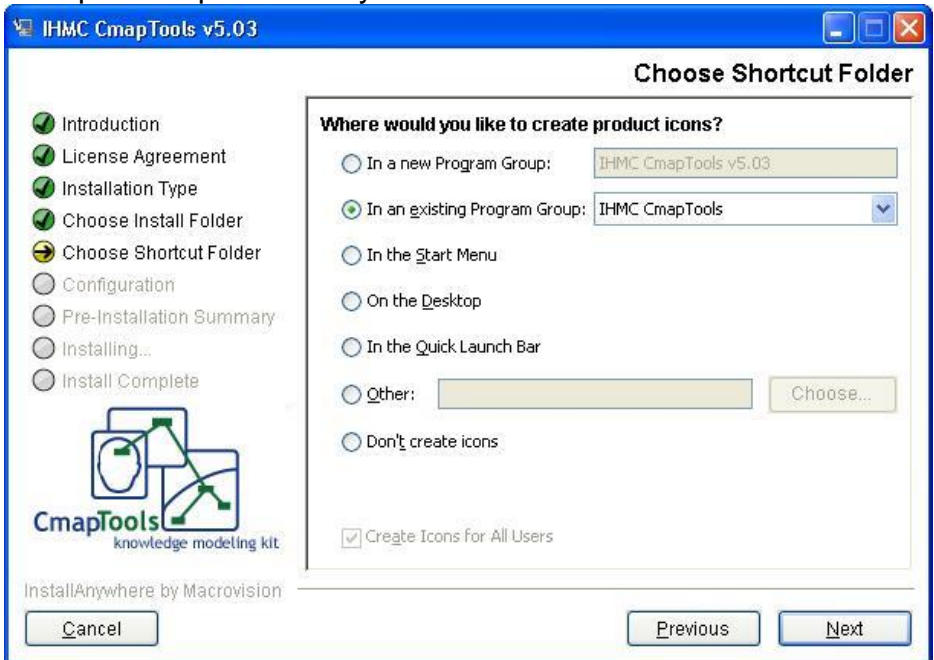

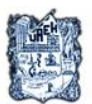

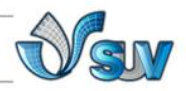

11. La siguiente ventana, nos muestra la configuración de la instalación, la cual dejamos como está por *default* y pulsamos la tecla INSTALL.

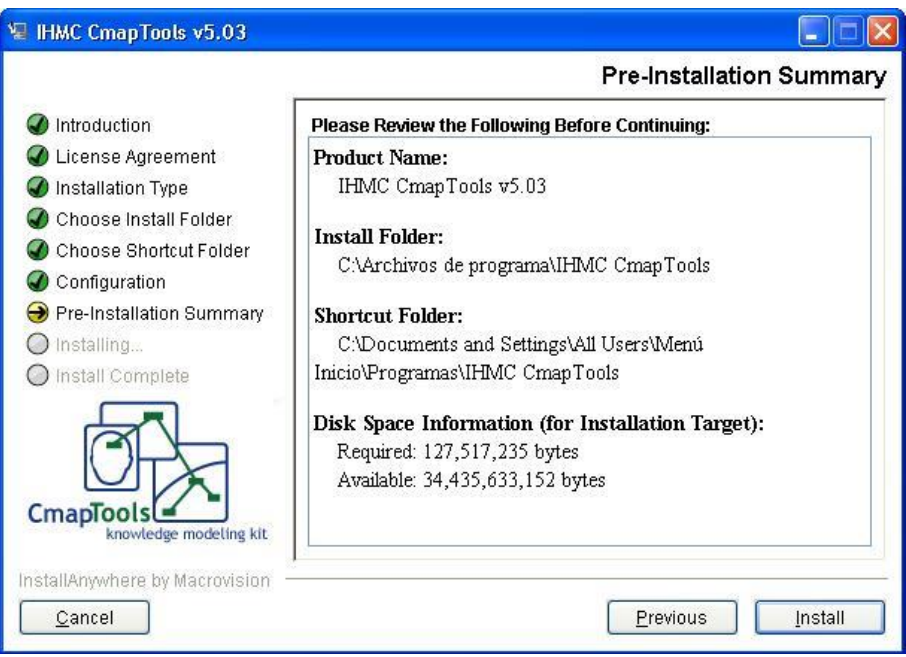

12. A partir de este momento se inicia el proceso de instalación, y en pocos minutos se tendrá disponible del programa CmapTools.

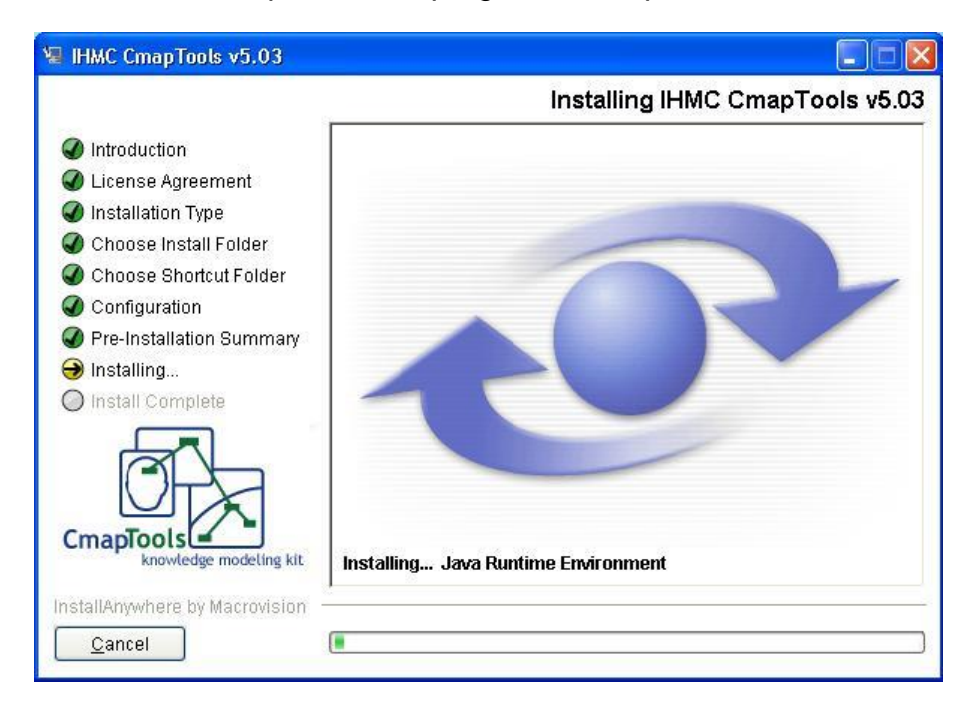

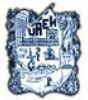

888 UNIVERSIDAD AUTÓNOMA DEL ESTADO DE HIDALGO SISTEMA DE UNIVERSIDAD VIRTUAL  $-0.0 - 0.0$ 

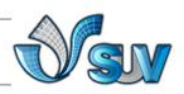

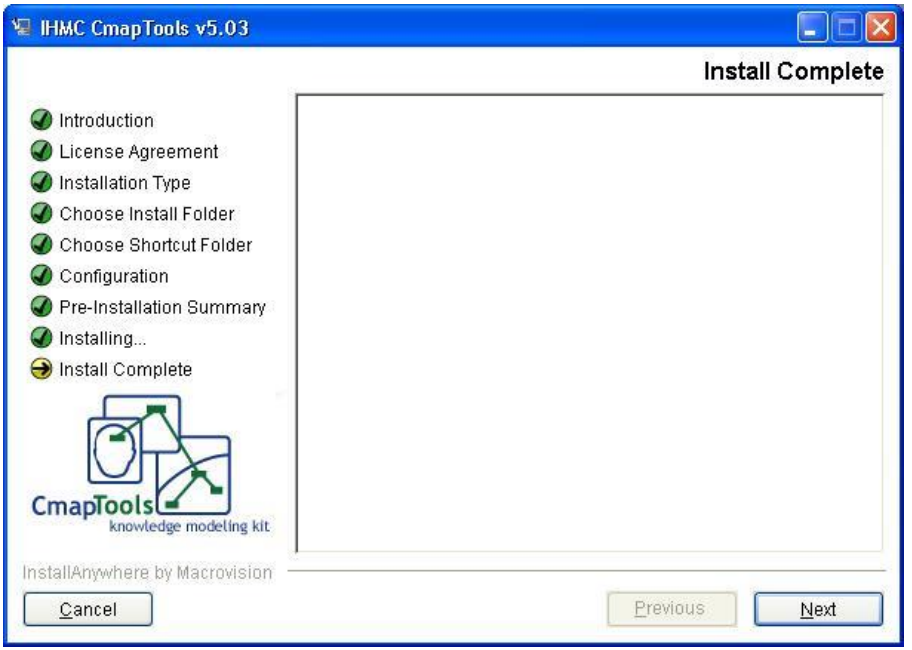

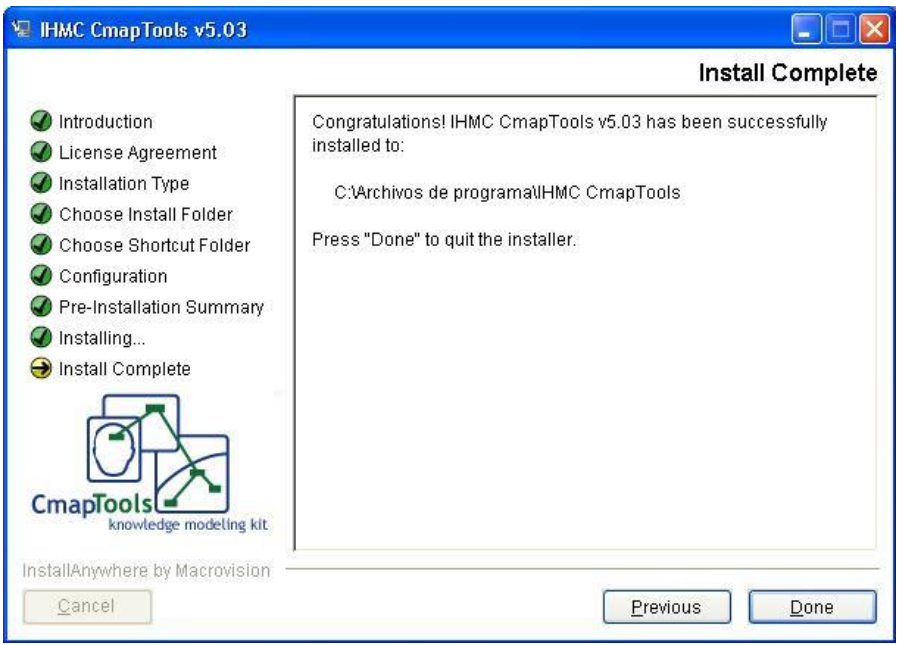

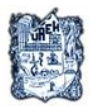

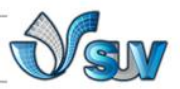

13. Una vez instalado, accede a la carpeta en la que lo hayas instalado y haz doble clic sobre el archivo CmapTools, si te sale una ventana con diferentes opciones, elige NEXT; ya que se estarán realizando las actualizaciones correspondientes. Sigue dando click en la opción NEXT hasta terminar este proceso.

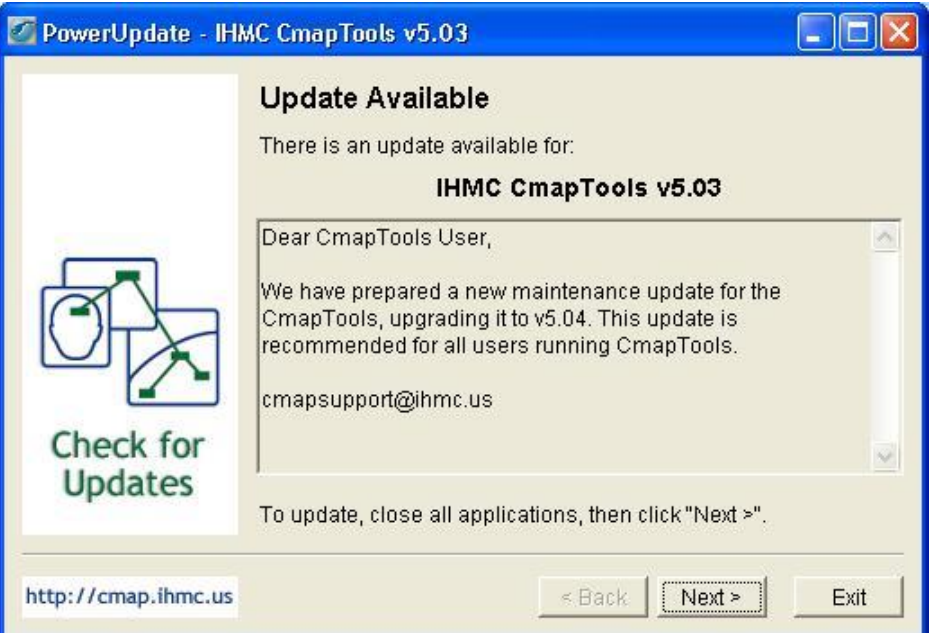

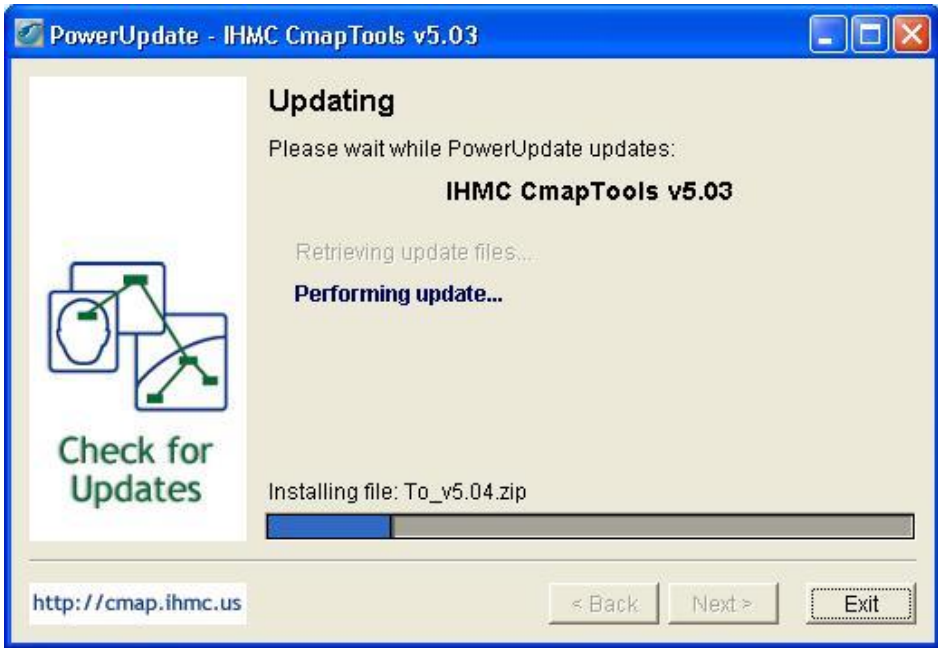

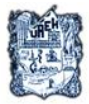

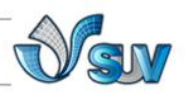

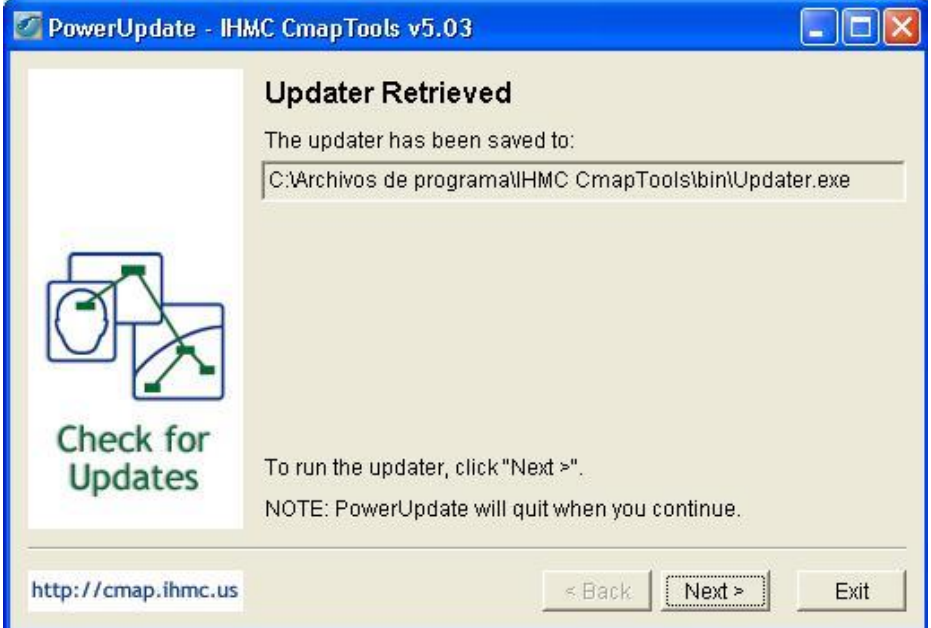

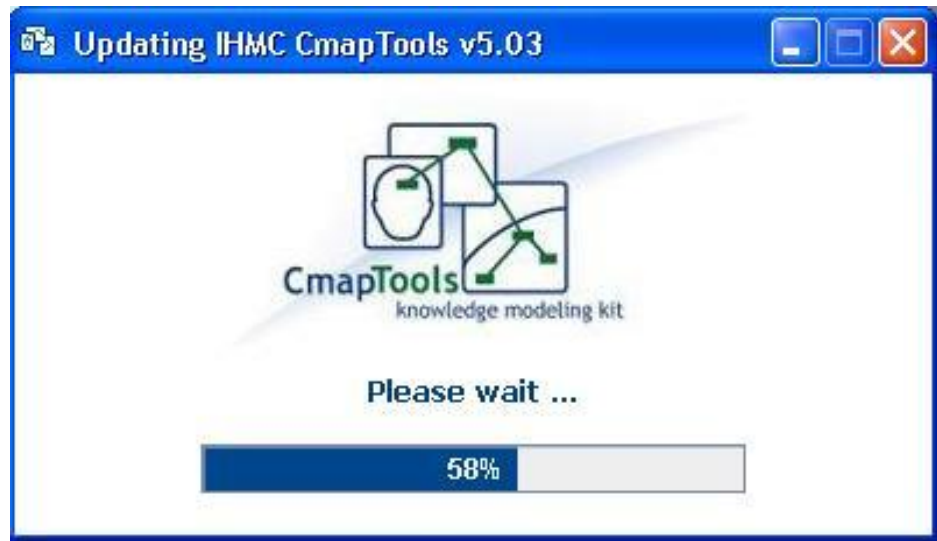

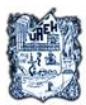

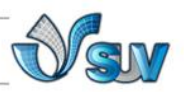

14. Una vez, terminado este proceso, ahora sí, ya estará instalado correctamente CmapTools y podrás hacer uso de mapas conceptuales ya creados o desarrollar tus propios mapas.

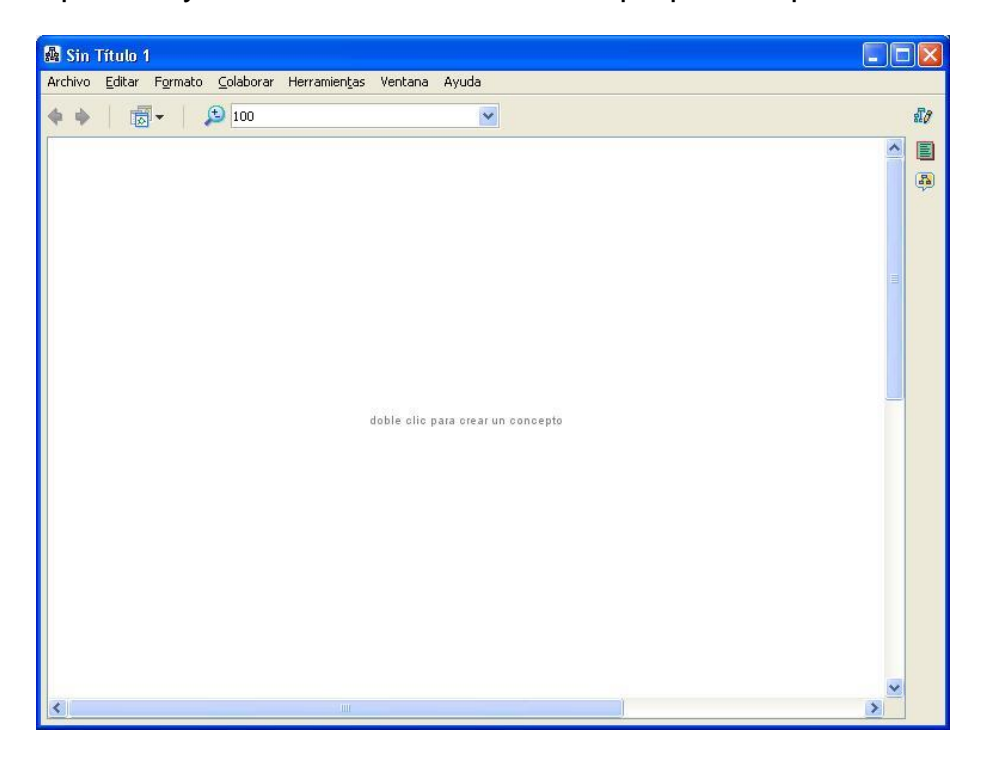

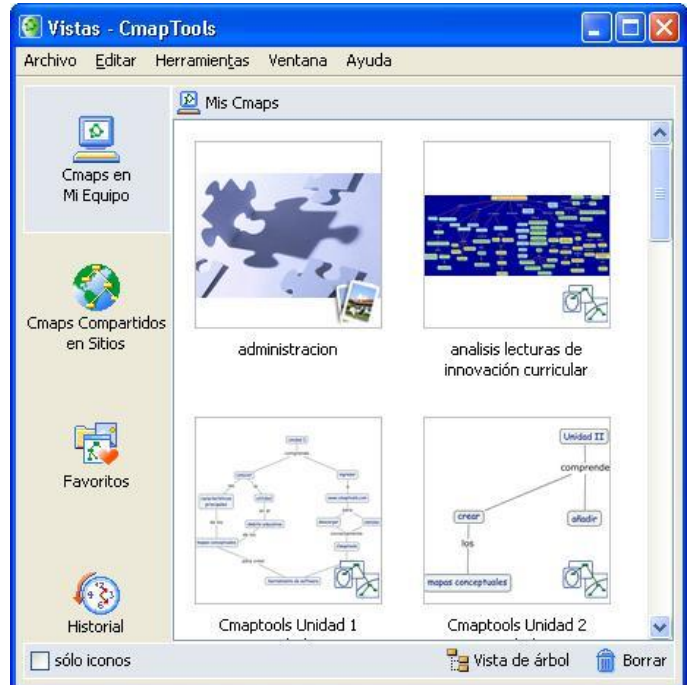

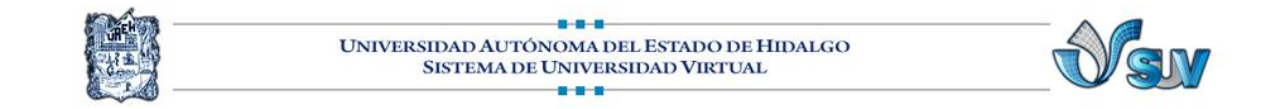

**U2\_mapaconceptual\_Act.2.1**

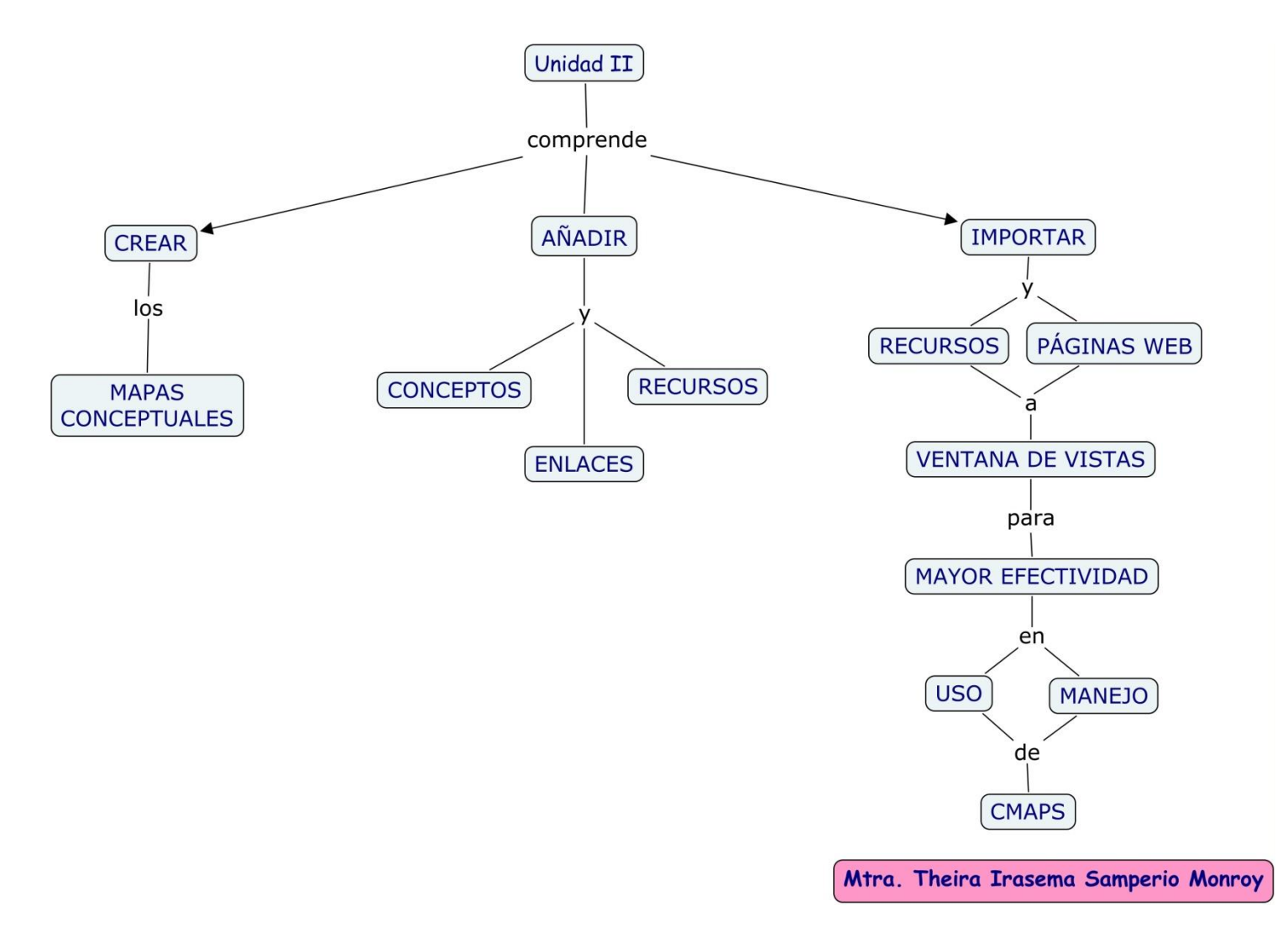

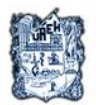

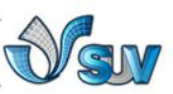

**U2\_rubricaevaluacionmapasconceptuales\_Act.2.8**

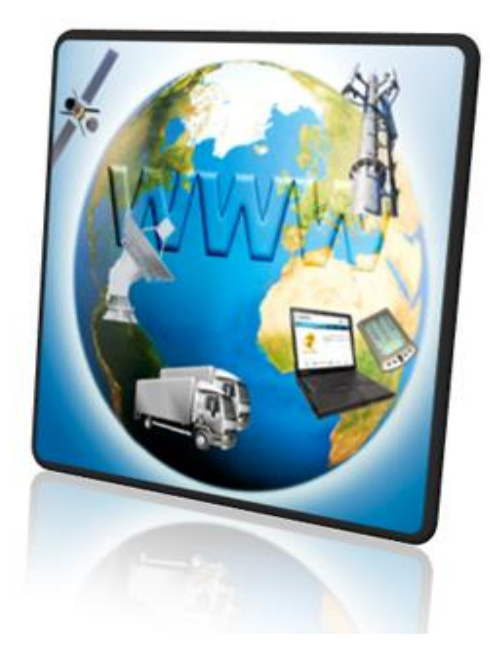

# **CURSO: CMAPTOOLS**

# **"Rúbrica de Evaluación de Mapas Conceptuales"**

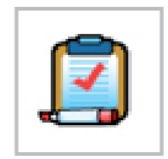

**Mtra. Theira Irasema Samperio Monroy**

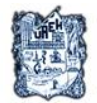

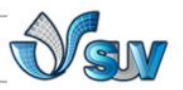

NOTA: En la actividad 2.8 del curso se solicitan tres mapas conceptuales, por lo que a cada mapa se da un puntaje máximo de 5.0% del total de la evaluación que es 15%.

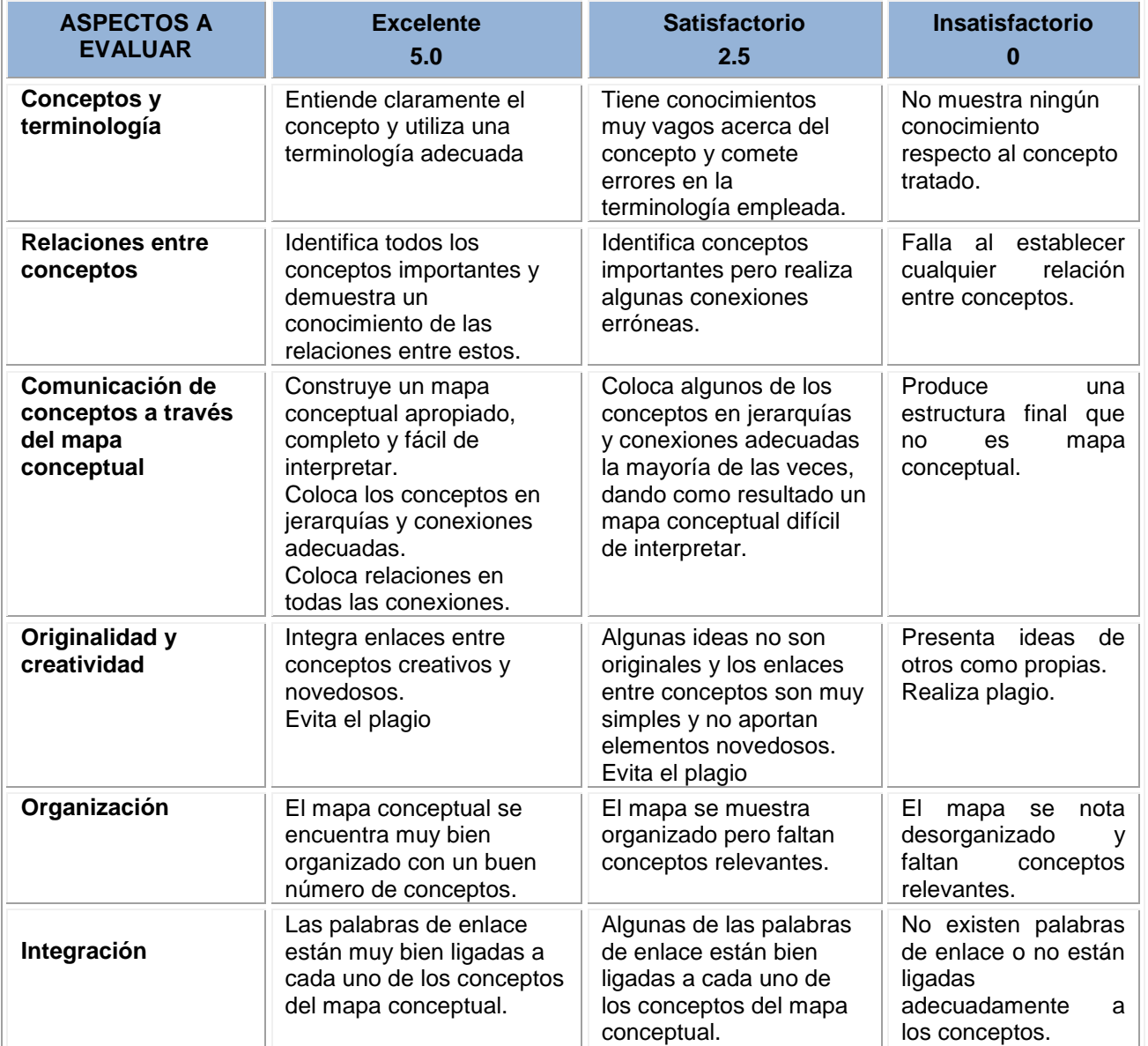

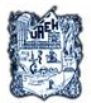

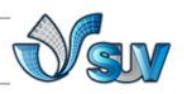

#### **REFERENCIAS BIBLIOGRÁFICAS**

- Ausubel, D. P., Novak, J. (1999). *Psicología educativa: Un punto de vista cognoscitivo.* México: Trillas.
- Novak, J. D., Gowin, B. (1988). *"Aprendiendo a aprender".*Barcelona: Martínez Roca.
- Novak, J. D. (1998). Conocimiento y aprendizaje. Los mapas conceptuales como herramientas facilitadoras para escuelas y empresas*.* Madrid: Alianza.

#### **REFERENCIAS WEBGRÁFICAS**

- Aguilar Tamayo, M. F. (enero-junio de 2006). *El mapa conceptual una herramienta para enseñar y aprender.* Obtenido el 27 de marzo de 2011, de <http://ufap.dgdp.uaa.mx/descargas/ElMapaConceptual.pdf>
- Benítes López, M. V. (Julio, 2008). *"El mapa conceptual como estrategia didáctica para mejorar el rendimiento escolar". E-scholarum, Revista Académica Electrónica* de la Universidad Autónoma de Guadalajara. Obtenida el 13 agosto de 2011 de <http://genesis.uag.mx/escholarum/vol5/para5pdf.pdf>
- Bonina, K., Frick, M. (2007). *"TICs y Educación: Un Análisis sobre Indicadores y Sistemas de Evaluación Existentes".* Obtenida el 18 de marzo de 2011 de [http://www.telecomcide.org/documentos/DTT45\\_Bonina\\_Rrick\\_tics\\_y\\_%20educacion-07.pdf](http://www.telecomcide.org/documentos/DTT45_Bonina_Rrick_tics_y_%20educacion-07.pdf)

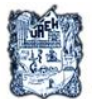

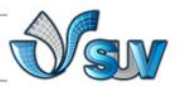

- Bordas, I., Cabrera, F. (2001). *"Estrategias de Evaluación de los Aprendizajes Centrados en el Proceso".* Obtenida el 9 de septiembre de 2011 de [http://www.pucpr.edu/vpaa/oficina\\_revision\\_curricular/Documentos/modulodeevaluacion.](http://www.pucpr.edu/vpaa/oficina_revision_curricular/Documentos/modulodeevaluacion.pdf) [pdf](http://www.pucpr.edu/vpaa/oficina_revision_curricular/Documentos/modulodeevaluacion.pdf)
- Bravo, S. (2011). *"El mapa conceptual como estrategia de enseñanza y aprendizaje en la resolución de problemas".* Obtenido el 27 de marzo de 2011 de <http://www.educar.org/articulos/usodemapas.asp>
- García Teske, E. (2007) *"Los discursos sobre las nuevas tecnologías en contextos educativos: ¿Qué hay de nuevo en las nuevas tecnologías?".* Obtenido el 18 de marzo de 2011 de <http://www.rieoei.org/deloslectores/1637Teske.pdf>
- Marí Sáez, V. M.(1999): *"Globalización, nuevas tecnologías y comunicación."* Obtenido el 18 de marzo de 2011 de [http://www.uned.es/ntedu/espanol/master/primero/modulos/tecnologia-y](http://www.uned.es/ntedu/espanol/master/primero/modulos/tecnologia-y-sociedad/global-ntedu.htm)[sociedad/global-ntedu.htm](http://www.uned.es/ntedu/espanol/master/primero/modulos/tecnologia-y-sociedad/global-ntedu.htm)
- Martínez, E., Meza, M. V., Ascencio, J. I., Vizcarra, L.E. (2005). *"El impacto de las tecnologías de la información en la educación".* Publicado en la REVISTA RED. Obtenido el 20 de marzo de 2011 de [http://www.labrechadigital.org/labrecha/index.php?option=com\\_content&task=view&id=21&It](http://www.labrechadigital.org/labrecha/index.php?option=com_content&task=view&id=21&Itemid=29) [emid=29](http://www.labrechadigital.org/labrecha/index.php?option=com_content&task=view&id=21&Itemid=29)
- Rodríguez, M., Álvarez, E., Zaldívar L. (2011). *"Los mapas conceptuales, instrumento para crear estrategias de aprendizajes significativos".* Obtenido el 26 de marzo de 2011 de [http://adn.rimed.cu/module/profesor/info\\_comp/trabmapasconceptules.pdf](http://adn.rimed.cu/module/profesor/info_comp/trabmapasconceptules.pdf)

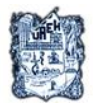

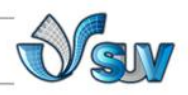

Palacios, M. A. (2000). *"La Educación en América Latina y El Caribe. Los procesos pedagógicos".Seminario de Análisis Prospectivo de la Educación en América Latina y El Caribe.* Obtenido el 9 de septiembre de 2011 de

<http://www.schwartzman.org.br/simon/delphi/pdf/palacios.pdf>

Sanhueza, G. (2011). "*El constructivismo".* Obtenido el 23 de marzo de 2011 de <http://www.udlap.mx/promueve/ciedd/CR/ensenanza/constructivismo.pdf>

Santos, A. (2000). *"La tecnología educativa ante el paradigma constructivista".* Obtenido el 27 de marzo de 2011 de [http://www.colombiaaprende.edu.co/html/mediateca/1607/articles-](http://www.colombiaaprende.edu.co/html/mediateca/1607/articles-105570_archivo.pdf)[105570\\_archivo.pdf](http://www.colombiaaprende.edu.co/html/mediateca/1607/articles-105570_archivo.pdf)